#### **MOD. 10/DD**

a.s. 2023/2024

# **Programmazione DIPARTIMENTO di INFORMATICA E LABORATORIO -TRATTAMENTO TESTI E DATI**

# **CLASSI I INDIRIZZO SERVIZI COMMERCIALI DISCIPLINA LAB. TRATTAMENTO TESTI/INFORMATICA E LABORATORIO**

Coordinatore: Prof.ssa Anna Maria Tarello Riunione del: 7/09/2023

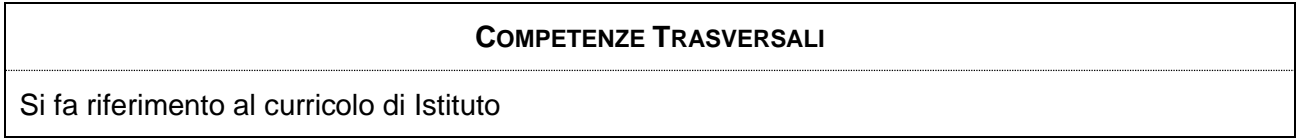

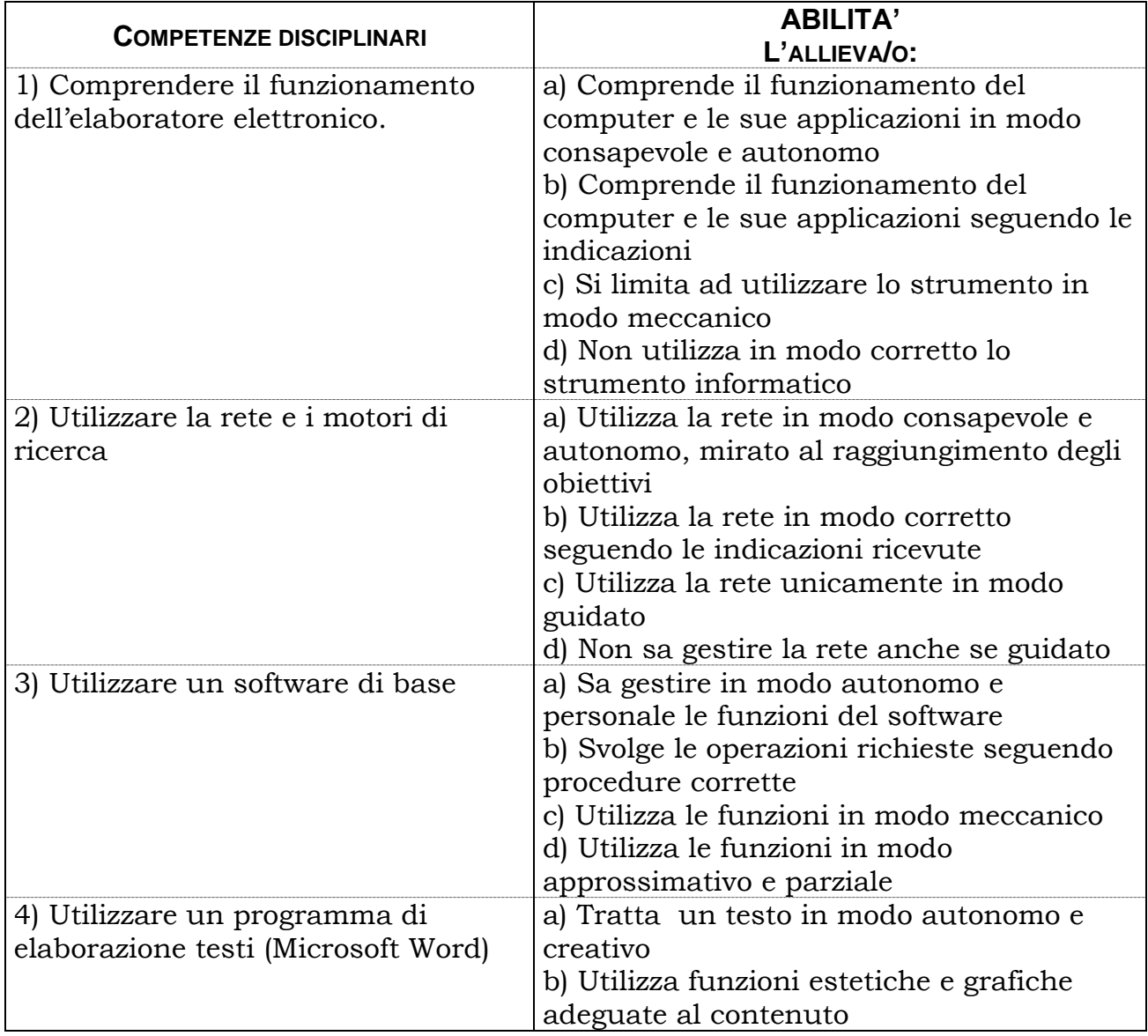

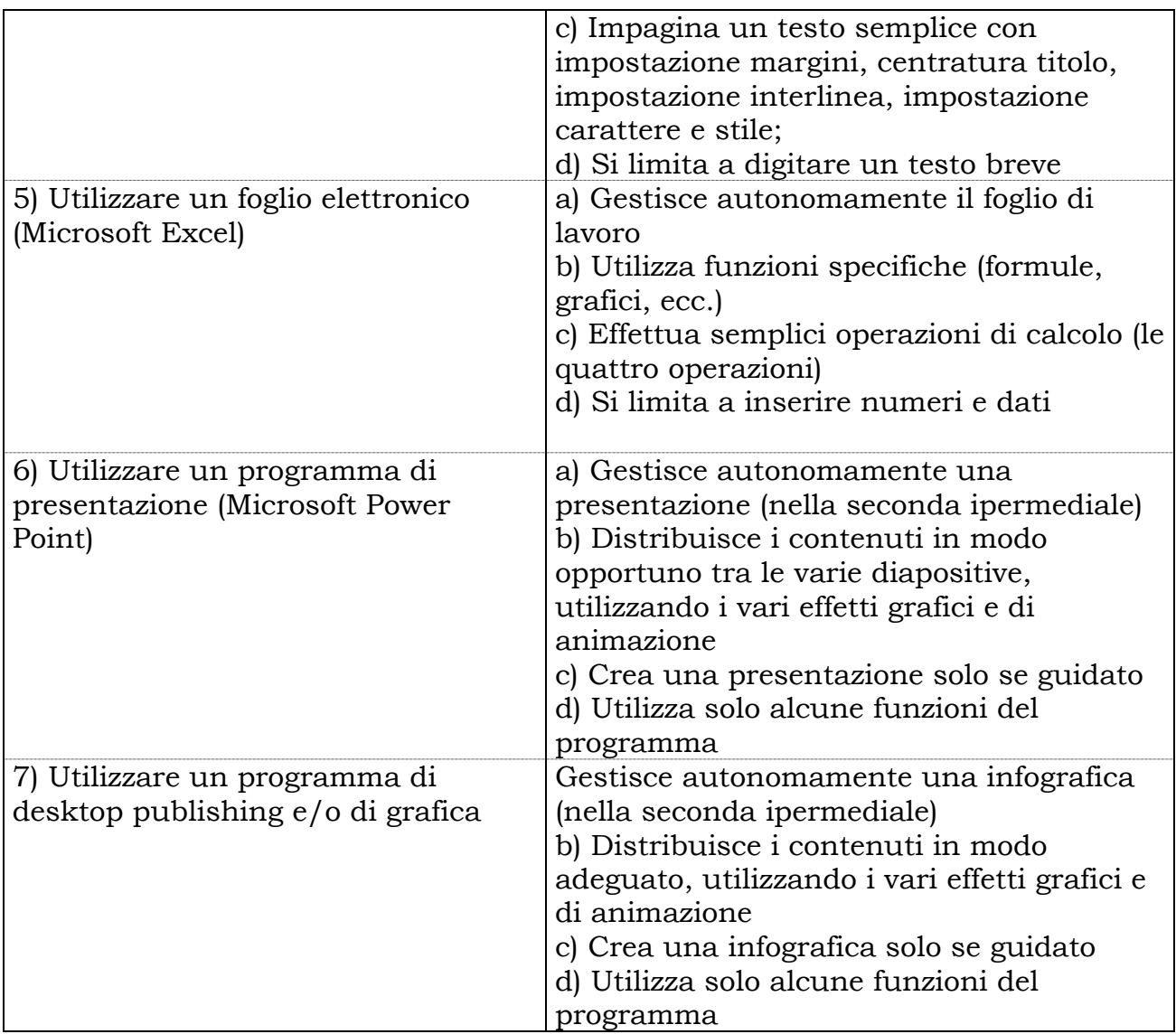

# LEGENDA: **A)** Livello BUONO **B)** Livello DISCRETO **C) Livello SUFFICIENTE (di soglia) D)** Livello INSUFFICIENTE (competenza NON raggiunta)

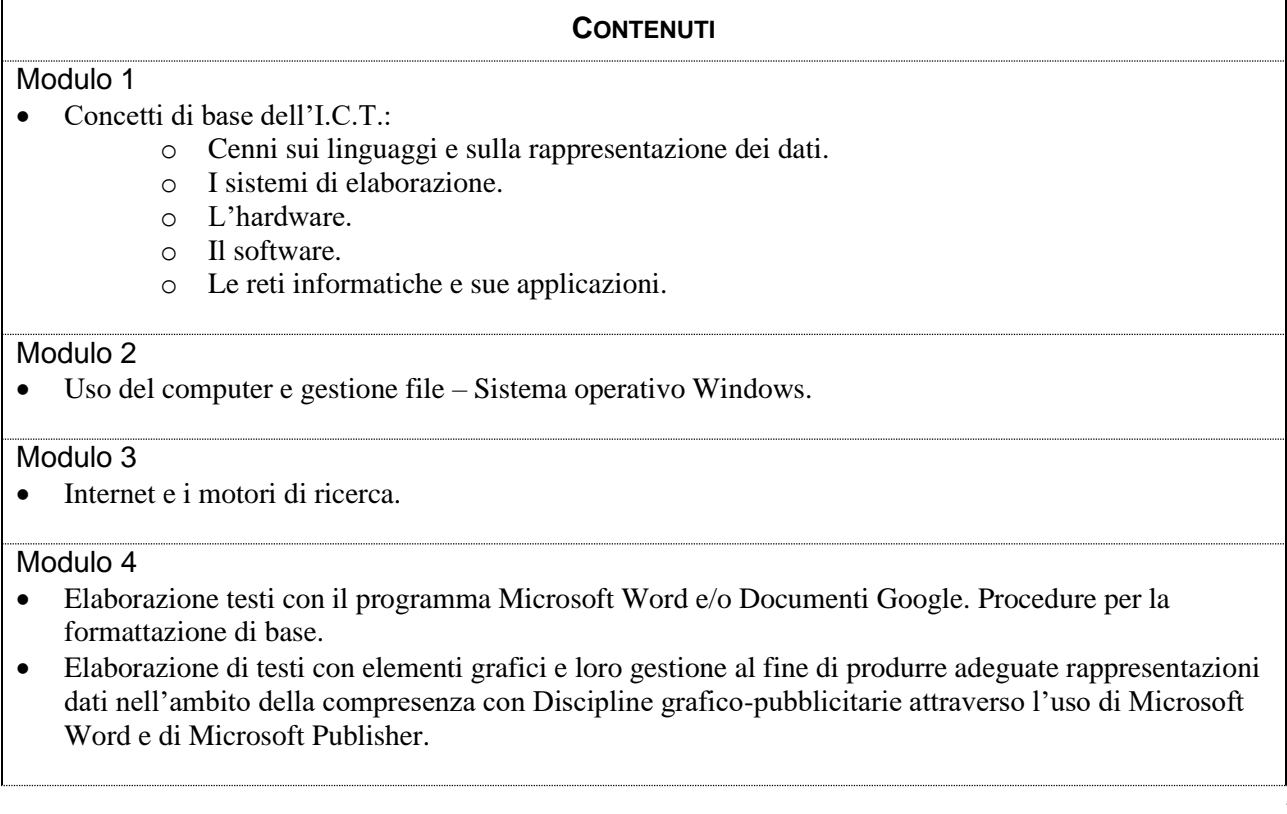

#### Modulo 5

• Foglio elettronico con il programma Microsoft Excel e/o Fogli Google: comandi principali per la formattazione del foglio di calcolo, formulazione delle quattro operazioni aritmetiche e delle funzioni matematiche di base.

#### Modulo 6

• Creazione e gestione di presentazioni con Microsoft Powerpoint e/o Presentazioni Google.

## Modulo 7

• Creazione e gestione di infografiche con l'uso di software dedicati.

Didattica Digitale Integrata: Approfondimento degli applicativi di elaborazione testi, fogli elettronici e presentazioni gratuiti che rientrano nella disponibilità dei dispositivi dei nostri allievi, progetti da realizzarsi in compresenza con le discipline della classe, ricerche da parte degli allievi; videolezioni sincrone con obiettivi specifici (fissazione di concetti, esposizioni, rinforzi e ripassi, etc.), anche a piccoli gruppi; videolezioni asincrone / visione di filmati presenti in Rete; preparazione di materiali da parte dei docenti sfruttando le risorse didattiche presenti in Rete (library della RAI, di Weschool, enciclopedie online, libri digitali, risorse di test ed esercizi, etc...) esercitazioni preparate dai docenti; preparazione di argomenti da parte di gruppi di allievi ed esposizione/spiegazione ai compagni.

### **OBIETTIVI DI RIFERIMENTO PER L'AMMISSIONE ALLA CLASSE SUCCESSIVA**

Si fa riferimento all'abilità C per ogni competenza disciplinare (Livello SUFFICIENTE – vedi Legenda)

#### **PROVE DI VERIFICA**

#### **Tipologia**

- aperte
- $\boxtimes$  a risposta multipla
- $\boxtimes$  strutturate/semi-strutturate
- $\boxtimes$  interrogazioni orali  $\boxtimes$  per classi parallele
- ……………..  $\Box$

**Numero indicativo di valutazioni per quadrimestre Almeno 2 valutazioni.**

# **CRITERI DI VALUTAZIONE**

Si fa riferimento ai livelli sopra elencati nella tabella delle abilità (vedi Legenda); si terrà conto inoltre della progressione individuale degli studenti, della rielaborazione personale, dell'autonomia raggiunta e della correttezza del linguaggio.

Per la griglia di valutazione, si fa riferimento a quella di Istituto presente nel REGOLAMENTO (vedi <http://www.istitutoboselli.it/index.php/organizzazione/regolamento-d-istituto>) Il dipartimento terrà conto dei seguenti criteri:

- 1) Conoscenza dell'argomento;
- 2) capacità di autocorrezione;
- 3) applicazione delle conoscenze;
- 4) completezza dell'elaborato e delle consegne assegnate;
- 5) conoscenza e utilizzo della terminologia specifica;

6) autonomia nell'uso dei software.

## **PROGETTI/ATTIVITA' PROPOSTI DAL DIPARTIMENTO**

Il dipartimento sostiene la partecipazione degli studenti al progetto ECDL per il conseguimento della Patente europea del computer.

## **ATTIVITA' INTERDIPARTIMENTALI**

Programmazione e svolgimento di UDA INTERDISCIPLINARI

# **LIBRI DI TESTO**

ISBN 978-88-203-9519-3 F. LUGHEZZANI e D. PRINCIVALLE Office & Cloud Edizione Blu Microsoft Office Edizione Hoepli

**ALTRI MATERIALI DIDATTICI** 

**Laboratori informatici – Lim – Rete informatica – Uso della piattaforma GOOGLE-CLASSROOM per esercitazioni, materiali e verifiche**

#### **MOD. 10/DD**

a.s. 2023/24

# **Programmazione DIPARTIMENTO di INFORMATICA E LABORATORIO -TRATTAMENTO TESTI E DATI**

## **CLASSI I INDIRIZZO SERVIZI SOCIO SANITARI DISCIPLINA INFORMATICA E LABORATORIO**

Coordinatore: Prof.ssa Anna Maria Tarello Riunione del: 07/09/2023

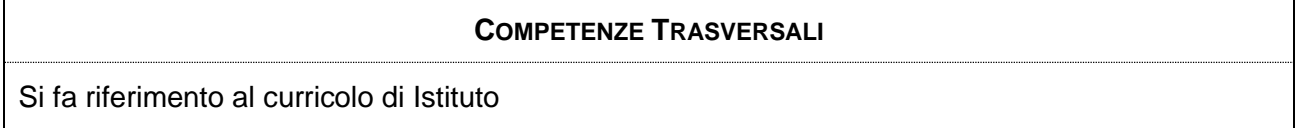

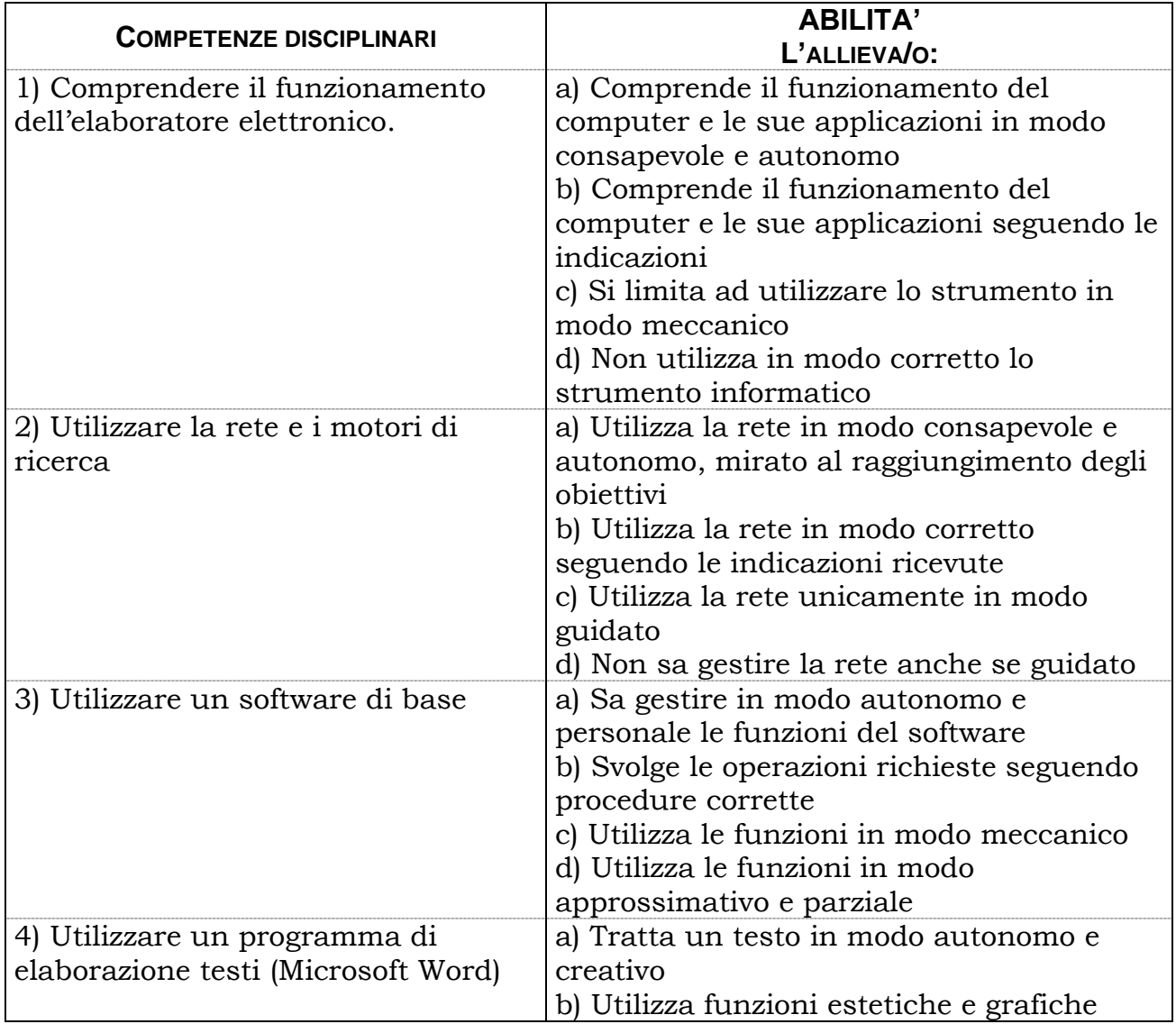

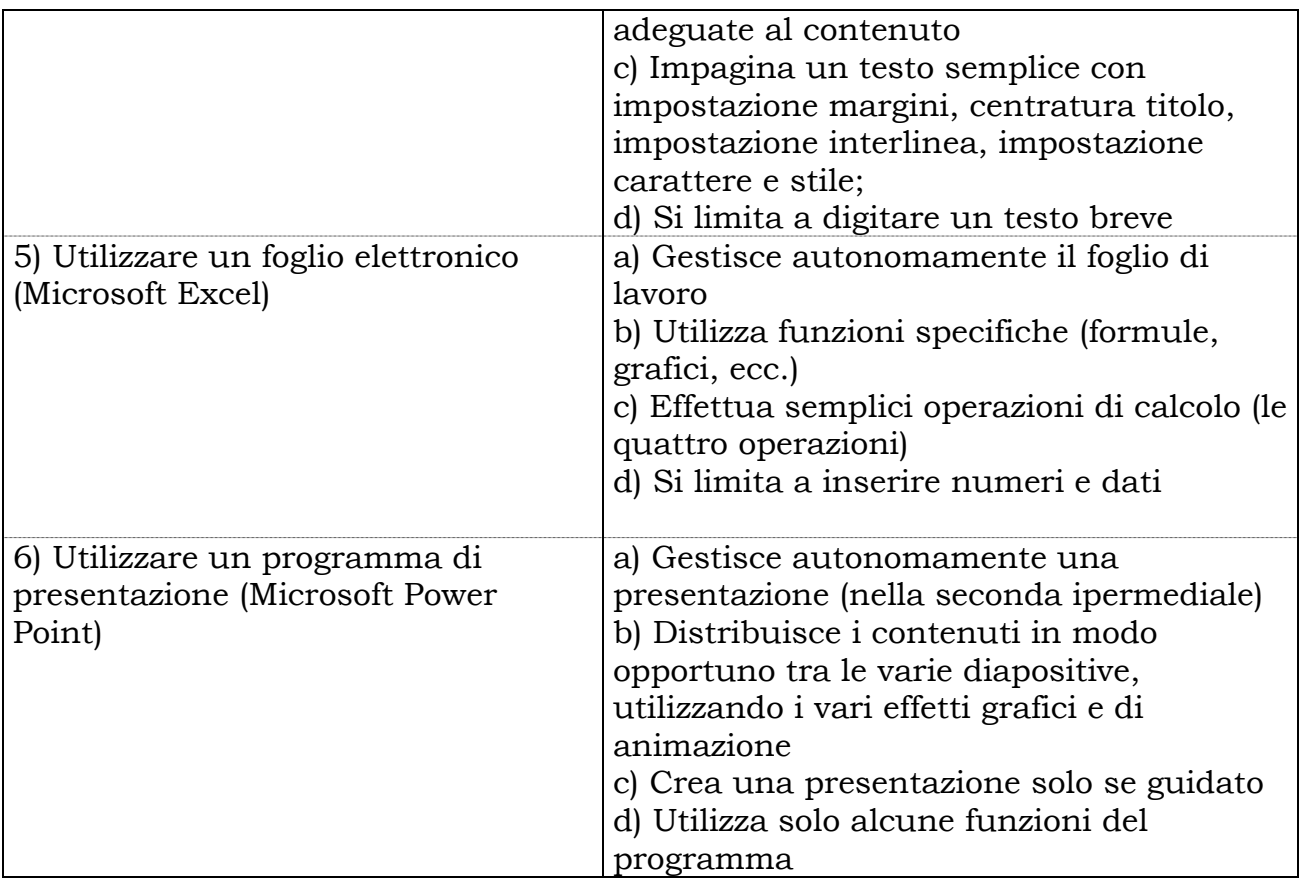

# LEGENDA: **A)** Livello BUONO **B)** Livello DISCRETO **C) Livello SUFFICIENTE (di soglia) D)** Livello INSUFFICIENTE (competenza NON raggiunta)

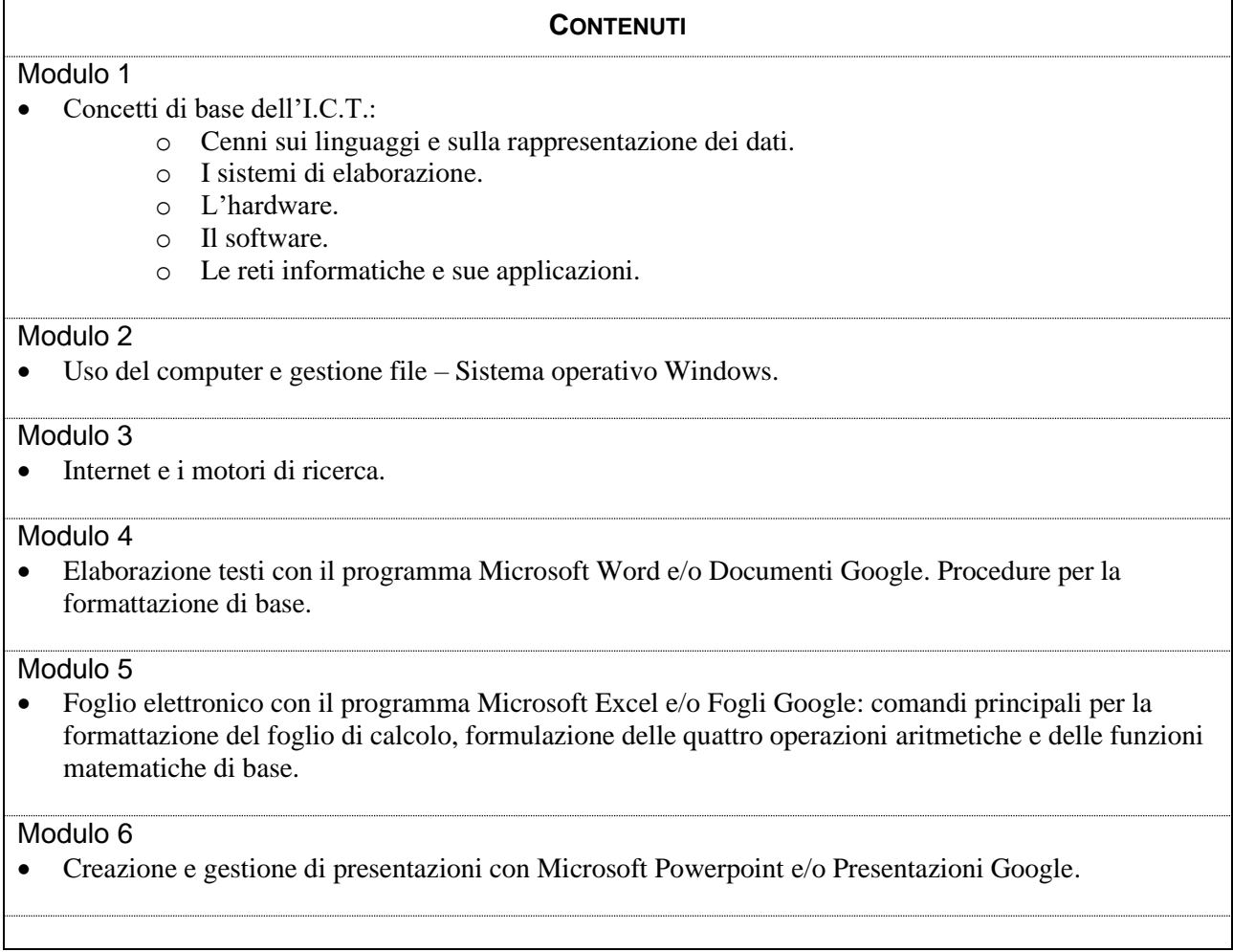

Didattica Digitale Integrata: Approfondimento degli applicativi di elaborazione testi, fogli elettronici e presentazioni gratuiti che rientrano nella disponibilità dei dispositivi dei nostri allievi, progetti da realizzarsi in compresenza con le discipline della classe, ricerche da parte degli allievi; videolezioni sincrone con obiettivi specifici (fissazione di concetti, esposizioni, rinforzi e ripassi, etc.), anche a piccoli gruppi; videolezioni asincrone / visione di filmati presenti in Rete; preparazione di materiali da parte dei docenti sfruttando le risorse didattiche presenti in Rete (library della RAI, di Weschool, enciclopedie online, libri digitali, risorse di test ed esercizi, etc...) esercitazioni preparate dai docenti; preparazione di argomenti da parte di gruppi di allievi ed esposizione/spiegazione ai compagni.

#### **OBIETTIVI DI RIFERIMENTO PER L'AMMISSIONE ALLA CLASSE SUCCESSIVA**

Si fa riferimento all'abilità C per ogni competenza disciplinare (Livello SUFFICIENTE – vedi Legenda)

#### **PROVE DI VERIFICA**

#### **Tipologia**

- aperte
- $\boxtimes$  a risposta multipla
- $\boxtimes$  strutturate/semi-strutturate
- $\boxtimes$  interrogazioni orali
- $\boxtimes$  per classi parallele

……………..

## **Numero indicativo di valutazioni per quadrimestre Almeno 2 valutazioni.**

#### **CRITERI DI VALUTAZIONE**

Si fa riferimento ai livelli sopra elencati nella tabella delle abilità (vedi Legenda); si terrà conto inoltre della progressione individuale degli studenti, della rielaborazione personale, dell'autonomia raggiunta e della correttezza del linguaggio.

Per la griglia di valutazione, si fa riferimento a quella di Istituto presente nel REGOLAMENTO (vedi <http://www.istitutoboselli.it/index.php/organizzazione/regolamento-d-istituto>) Il dipartimento terrà conto dei seguenti criteri:

- 1) Conoscenza dell'argomento;
- 2) capacità di autocorrezione;
- 3) applicazione delle conoscenze;
- 4) completezza dell'elaborato e delle consegne assegnate;
- 5) conoscenza e utilizzo della terminologia specifica;
- 6) autonomia nell'uso dei software.

#### **PROGETTI/ATTIVITA' PROPOSTI DAL DIPARTIMENTO**

Il dipartimento sostiene la partecipazione degli studenti al progetto ECDL per il conseguimento della Patente europea del computer.

#### **ATTIVITA' INTERDIPARTIMENTALI**

Programmazione e svolgimento di UDA INTERDISCIPLINARI

# **LIBRI DI TESTO**

ISBN 978-88-360-0353-2 F. LUGHEZZANI, D. PRINCIVALLE CLIPPY T@SK Servizi per la Sanità e l'Assistenza sociale Ed. Hoepli

# **ALTRI MATERIALI DIDATTICI**

**Laboratori informatici – Lim – Rete informatica – Uso della piattaforma GOOGLE-CLASSROOM per esercitazioni, materiali e verifiche**

#### **MOD. 10/DD**

a.s. 2023/2024

# **Programmazione DIPARTIMENTO di INFORMATICA E LABORATORIO -TRATTAMENTO TESTI E DATI**

# **CLASSI I INDIRIZZO PERITO TURISTICO**

# **DISCIPLINA INFORMATICA**

Coordinatore: Prof.ssa Anna Maria Tarello Riunione del: 07/09/2023

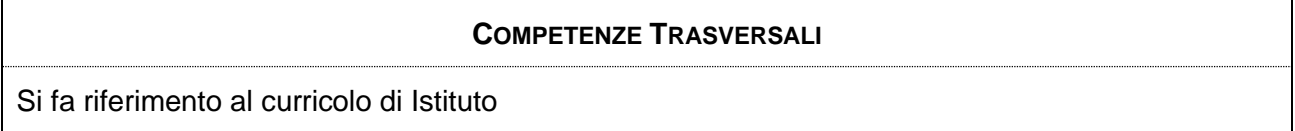

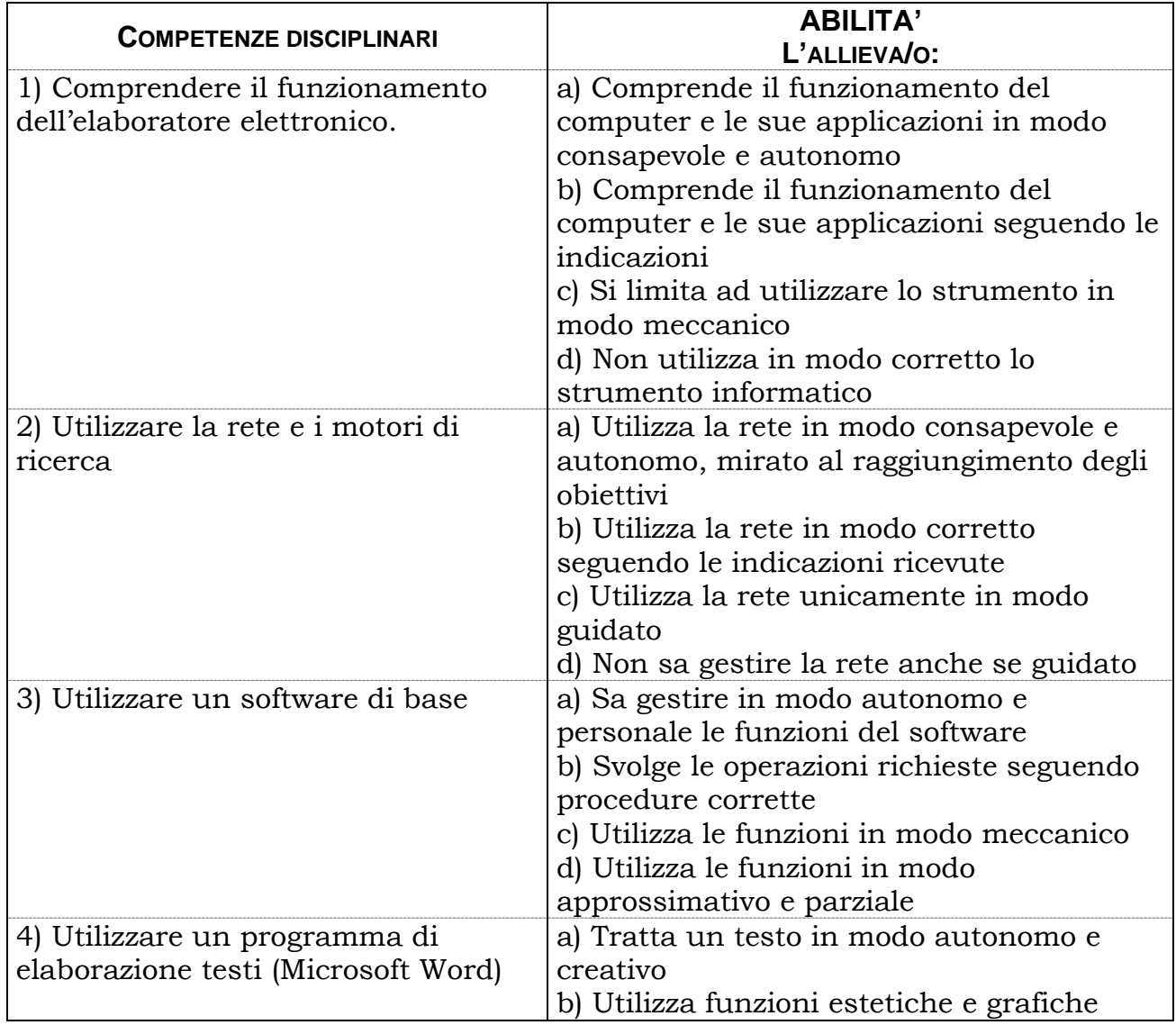

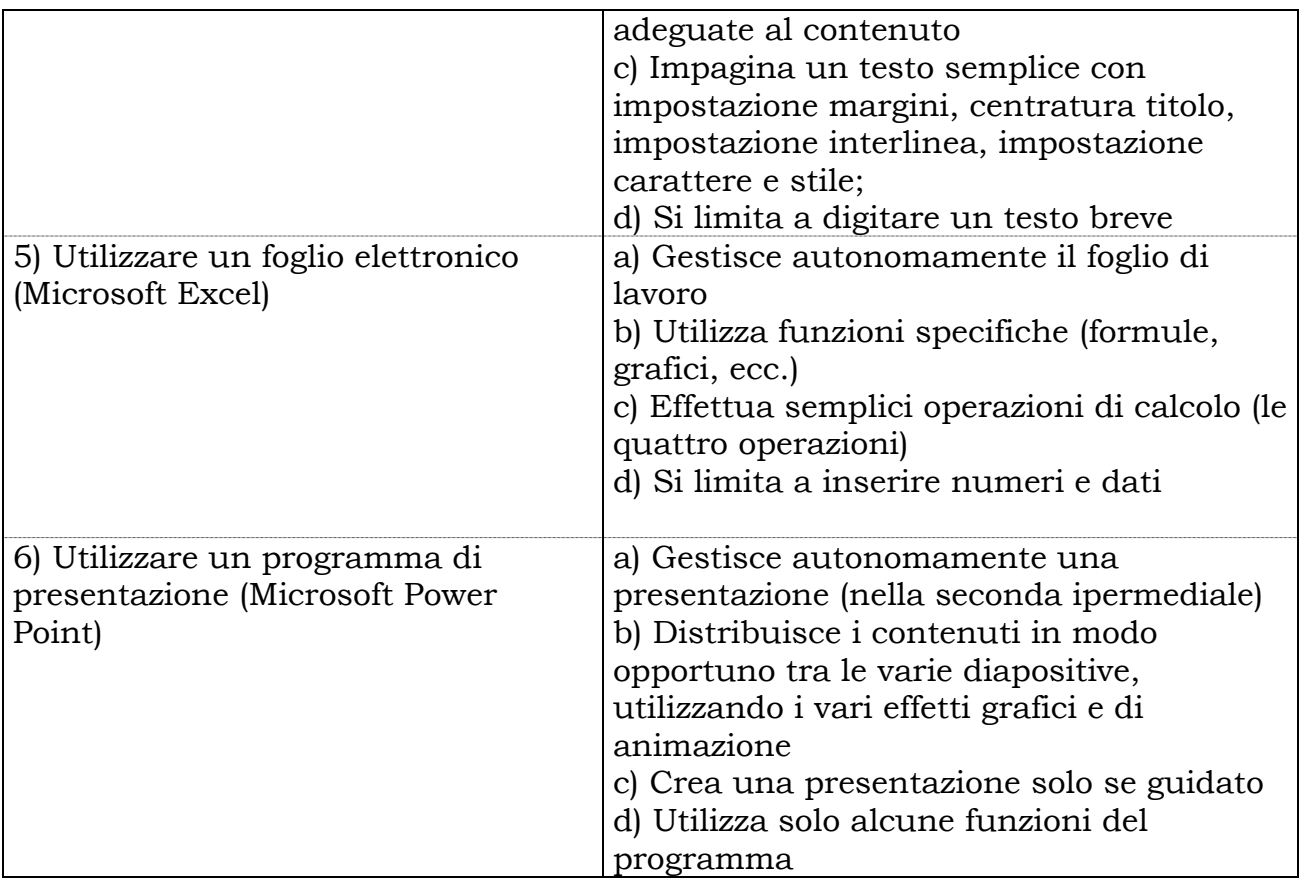

# LEGENDA: **A)** Livello BUONO **B)** Livello DISCRETO **C) Livello SUFFICIENTE (di soglia) D)** Livello INSUFFICIENTE (competenza NON raggiunta)

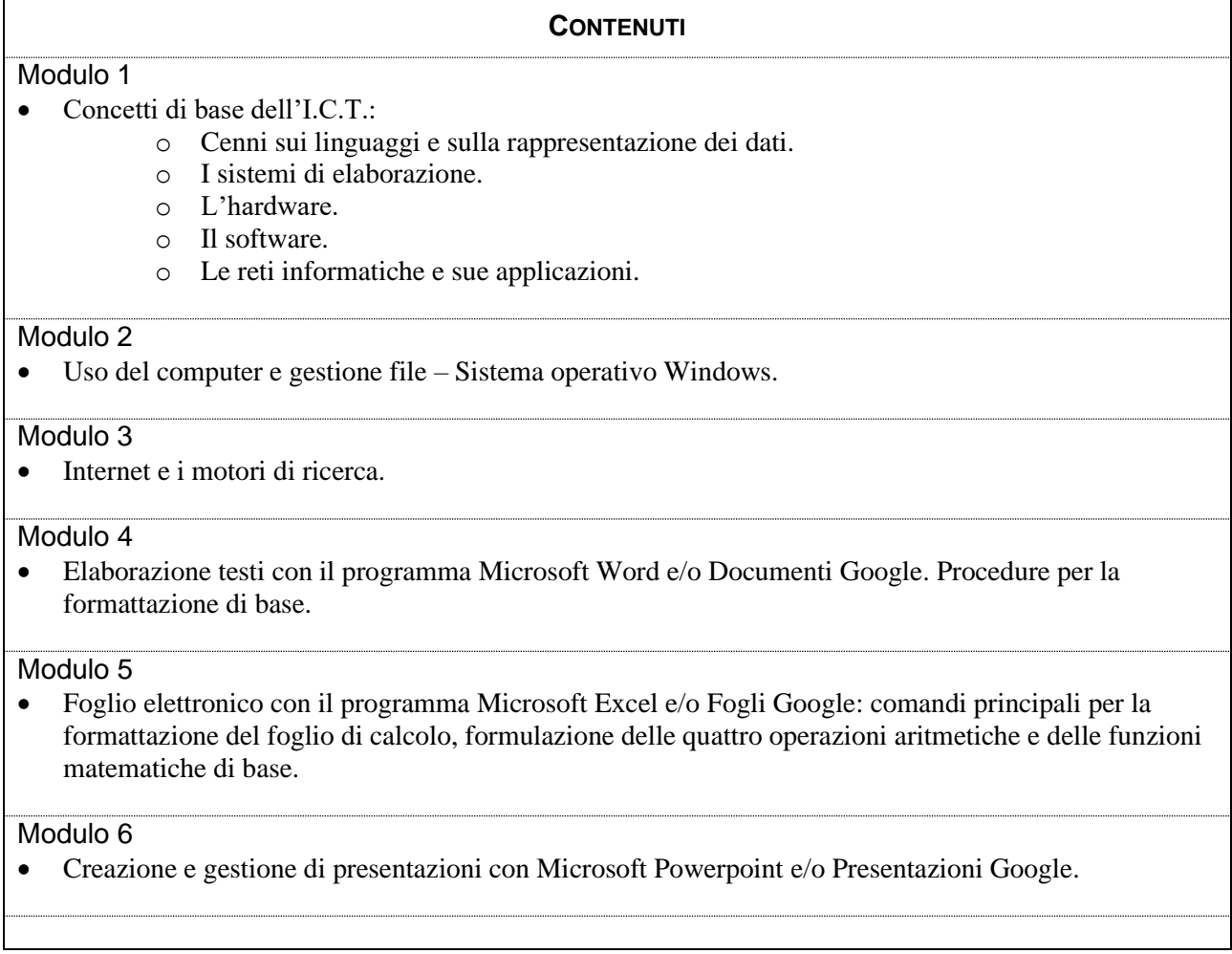

Didattica Digitale Integrata: Approfondimento degli applicativi di elaborazione testi, fogli elettronici e presentazioni gratuiti che rientrano nella disponibilità dei dispositivi dei nostri allievi, progetti da realizzarsi in compresenza con le discipline della classe, ricerche da parte degli allievi; videolezioni sincrone con obiettivi specifici (fissazione di concetti, esposizioni, rinforzi e ripassi, etc.), anche a piccoli gruppi; videolezioni asincrone / visione di filmati presenti in Rete; preparazione di materiali da parte dei docenti sfruttando le risorse didattiche presenti in Rete (library della RAI, di Weschool, enciclopedie online, libri digitali, risorse di test ed esercizi, etc...) esercitazioni preparate dai docenti; preparazione di argomenti da parte di gruppi di allievi ed esposizione/spiegazione ai compagni.

#### **OBIETTIVI DI RIFERIMENTO PER L'AMMISSIONE ALLA CLASSE SUCCESSIVA**

Si fa riferimento all'abilità C per ogni competenza disciplinare (Livello SUFFICIENTE – vedi Legenda)

# **PROVE DI VERIFICA**

#### **Tipologia**

aperte  $\boxtimes$  a risposta multipla  $\boxtimes$  strutturate/semi-strutturate  $\boxtimes$  interrogazioni orali  $\boxtimes$  per classi parallele  $\Box$ ……………..

**Numero indicativo di valutazioni per quadrimestre Almeno 2 valutazioni.**

#### **CRITERI DI VALUTAZIONE**

Si fa riferimento ai livelli sopra elencati nella tabella delle abilità (vedi Legenda); si terrà conto inoltre della progressione individuale degli studenti, della rielaborazione personale, dell'autonomia raggiunta e della correttezza del linguaggio.

Per la griglia di valutazione, si fa riferimento a quella di Istituto presente nel REGOLAMENTO (vedi <http://www.istitutoboselli.it/index.php/organizzazione/regolamento-d-istituto>) Il dipartimento terrà conto dei seguenti criteri:

- 1) Conoscenza dell'argomento;
- 2) capacità di autocorrezione;
- 3) applicazione delle conoscenze;
- 4) completezza dell'elaborato e delle consegne assegnate;
- 5) conoscenza e utilizzo della terminologia specifica;
- 6) autonomia nell'uso dei software.

# **PROGETTI/ATTIVITA' PROPOSTI DAL DIPARTIMENTO**

Il dipartimento sostiene la partecipazione degli studenti al progetto ECDL per il conseguimento della Patente europea del computer.

#### **ATTIVITA' INTERDIPARTIMENTALI**

#### **LIBRI DI TESTO**

ISBN 978-88-203-9519-3 F. LUGHEZZANI e D. PRINCIVALLE Office & Cloud Edizione Blu Microsoft Office Edizione Hoepli

# **ALTRI MATERIALI DIDATTICI**

**Laboratori informatici – Lim – Rete informatica – Uso della piattaforma GOOGLE-CLASSROOM per esercitazioni, materiali e verifiche**

#### **MOD. 10/DD**

a.s. 2023/2024

# **Programmazione DIPARTIMENTO di INFORMATICA E LABORATORIO -TRATTAMENTO TESTI E DATI**

## **CLASSI II INDIRIZZO SERVIZI COMMERCIALI DISCIPLINA LAB. TRATTAMENTO TESTI/INFORMATICA E LABORATORIO**

Coordinatore: Prof.ssa Anna Maria Tarello Riunione del: 07/09/2023

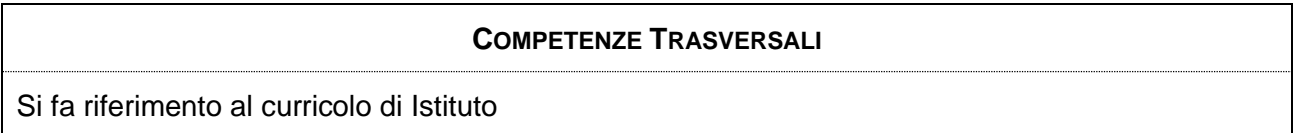

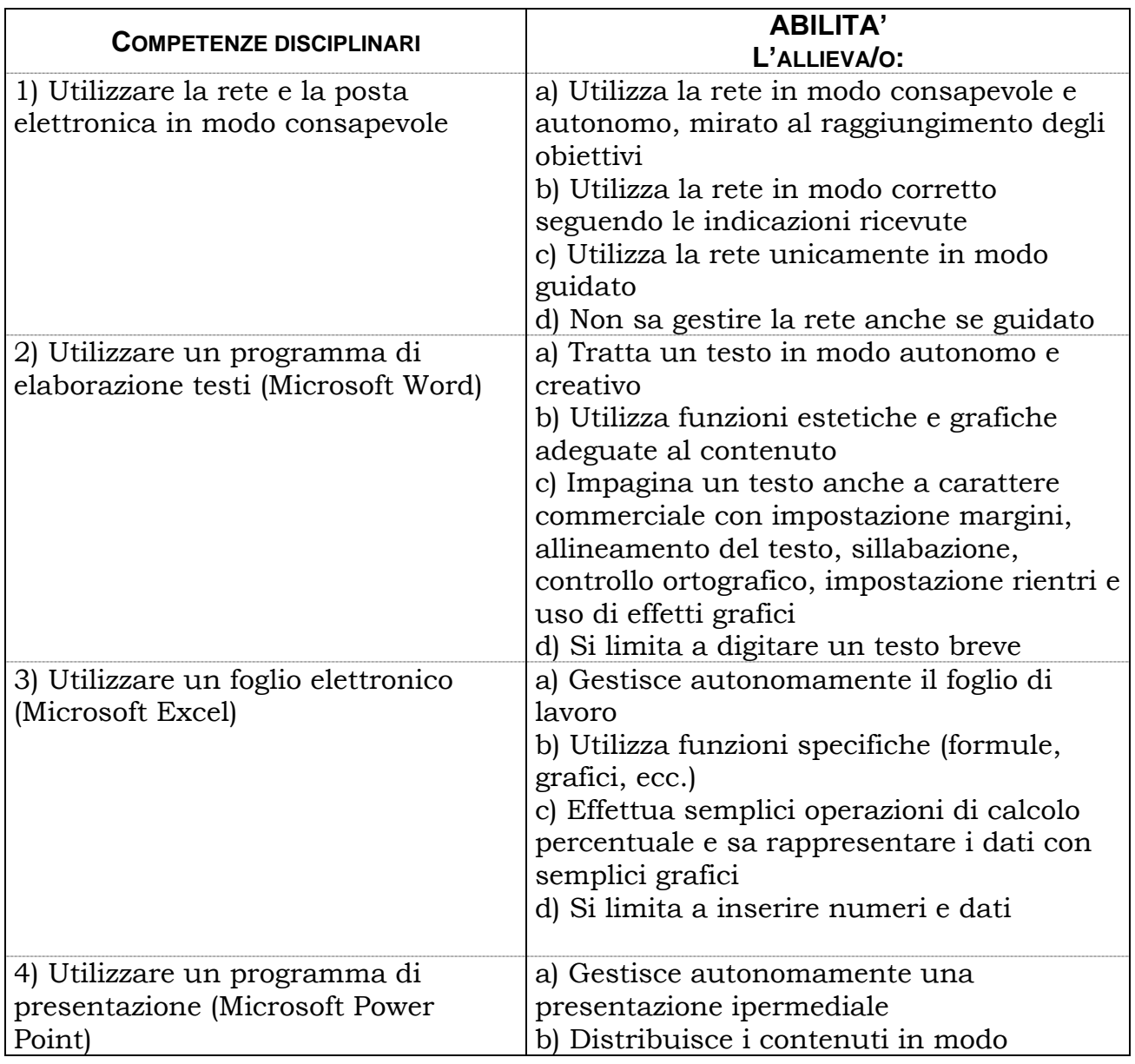

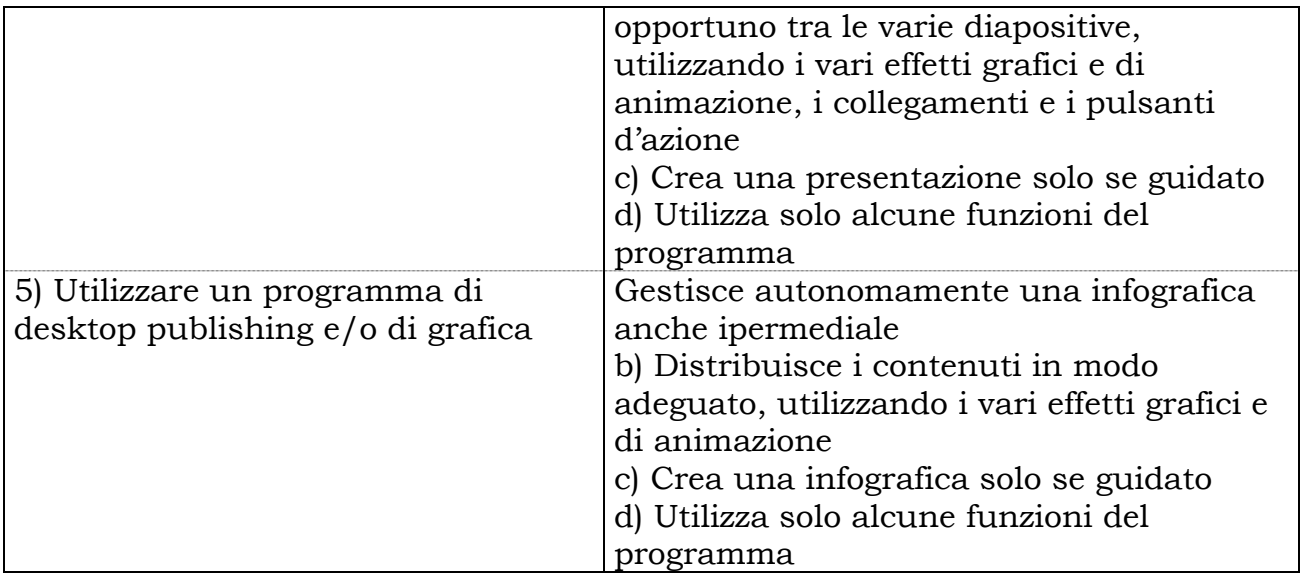

# LEGENDA: **A)** Livello BUONO **B)** Livello DISCRETO **C) Livello SUFFICIENTE (di soglia) D)** Livello INSUFFICIENTE (competenza NON raggiunta)

# **CONTENUTI**

#### Modulo 1

• Internet e la posta elettronica. Sicurezza dei dati.

#### Modulo 2

- Elaborazione testi con il programma Microsoft Word e/o Documenti Google. Procedure per la redazione e formattazione di testi, relazioni, ipertesti, lettere e documenti professionali.
- Elaborazione di testi con elementi grafici e loro gestione al fine di produrre adeguate rappresentazioni dati nell'ambito della compresenza con Discipline grafico-pubblicitarie attraverso l'uso di Microsoft Word e di software dedicati.

#### Modulo 3

• Foglio elettronico con il programma Microsoft Excel e/o Fogli Google. Realizzazione di rappresentazioni grafiche e uso delle principali funzioni matematiche e statistiche.

#### Modulo 4

• Programma di presentazione Microsoft Powerpoint e/o Presentazioni Google. Creazione e modifica di una presentazione, anche ipermediale.

#### Modulo 5

• Creazione e gestione di infografiche con l'uso di software dedicati.

Didattica Digitale Integrata: Approfondimento degli applicativi di elaborazione testi, fogli elettronici e presentazioni gratuiti che rientrano nella disponibilità dei dispositivi dei nostri allievi, progetti da realizzarsi in compresenza con le discipline della classe, ricerche da parte degli allievi; videolezioni sincrone con obiettivi specifici (fissazione di concetti, esposizioni, rinforzi e ripassi, etc.), anche a piccoli gruppi; videolezioni asincrone / visione di filmati presenti in Rete; preparazione di materiali da parte dei docenti sfruttando le risorse didattiche presenti in Rete (library della RAI, di Weschool, enciclopedie online, libri digitali, risorse di test ed esercizi, etc...) esercitazioni preparate dai docenti; preparazione di argomenti da parte di gruppi di allievi ed esposizione/spiegazione ai compagni.

#### **OBIETTIVI DI RIFERIMENTO PER L'AMMISSIONE ALLA CLASSE SUCCESSIVA**

Si fa riferimento all'abilità C per ogni competenza disciplinare (Livello SUFFICIENTE – vedi Legenda)

#### **PROVE DI VERIFICA**

#### **Tipologia**

 $\Box$ 

aperte

 $\boxtimes$  a risposta multipla

 $\boxtimes$  strutturate/semi-strutturate

 $\boxtimes$  interrogazioni orali

 $\boxtimes$  per classi parallele

……………..

## **Numero indicativo di valutazioni per quadrimestre Almeno 2 valutazioni.**

## **CRITERI DI VALUTAZIONE**

Si fa riferimento ai livelli sopra elencati nella tabella delle abilità (vedi Legenda); si terrà conto inoltre della progressione individuale degli studenti, della rielaborazione personale, dell'autonomia raggiunta e della correttezza del linguaggio.

Per la griglia di valutazione, si fa riferimento a quella di Istituto presente nel REGOLAMENTO (vedi <http://www.istitutoboselli.it/index.php/organizzazione/regolamento-d-istituto>) Il dipartimento terrà conto dei seguenti criteri:

- 1) Conoscenza dell'argomento;
- 2) capacità di autocorrezione;
- 3) applicazione delle conoscenze;
- 4) completezza dell'elaborato e delle consegne assegnate;
- 5) conoscenza e utilizzo della terminologia specifica;
- 6) autonomia nell'uso dei software.

# **PROGETTI/ATTIVITA' PROPOSTI DAL DIPARTIMENTO**

Il dipartimento sostiene la partecipazione degli studenti al progetto ECDL per il conseguimento della Patente europea del computer.

#### **ATTIVITA' INTERDIPARTIMENTALI**

Programmazione e svolgimento di UDA INTERDISCIPLINARI

# **LIBRI DI TESTO**

ISBN 978-88-203-9519-3 F. LUGHEZZANI e D. PRINCIVALLE Office & Cloud Edizione Blu Microsoft Office Edizione Hoepli

#### **ALTRI MATERIALI DIDATTICI**

**Laboratori informatici – Lim – Rete informatica – Uso della piattaforma GOOGLE-CLASSROOM per esercitazioni, materiali e verifiche**

#### **MOD. 10/DD**

a.s. 2023/2024

# **Programmazione DIPARTIMENTO di INFORMATICA E LABORATORIO -TRATTAMENTO TESTI E DATI**

# **CLASSI II INDIRIZZO SERVIZI SOCIO SANITARI DISCIPLINA INFORMATICA E LABORATORIO**

Coordinatore: Prof.ssa Anna Maria Tarello Riunione del: 07/09/2023

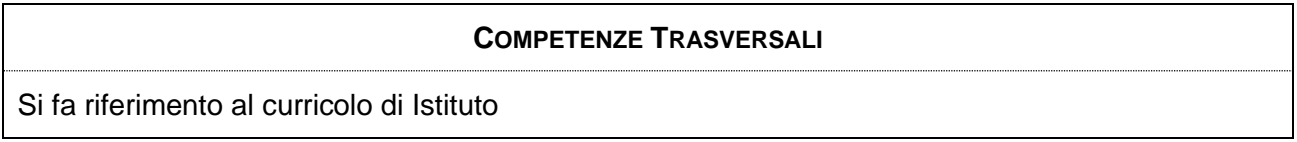

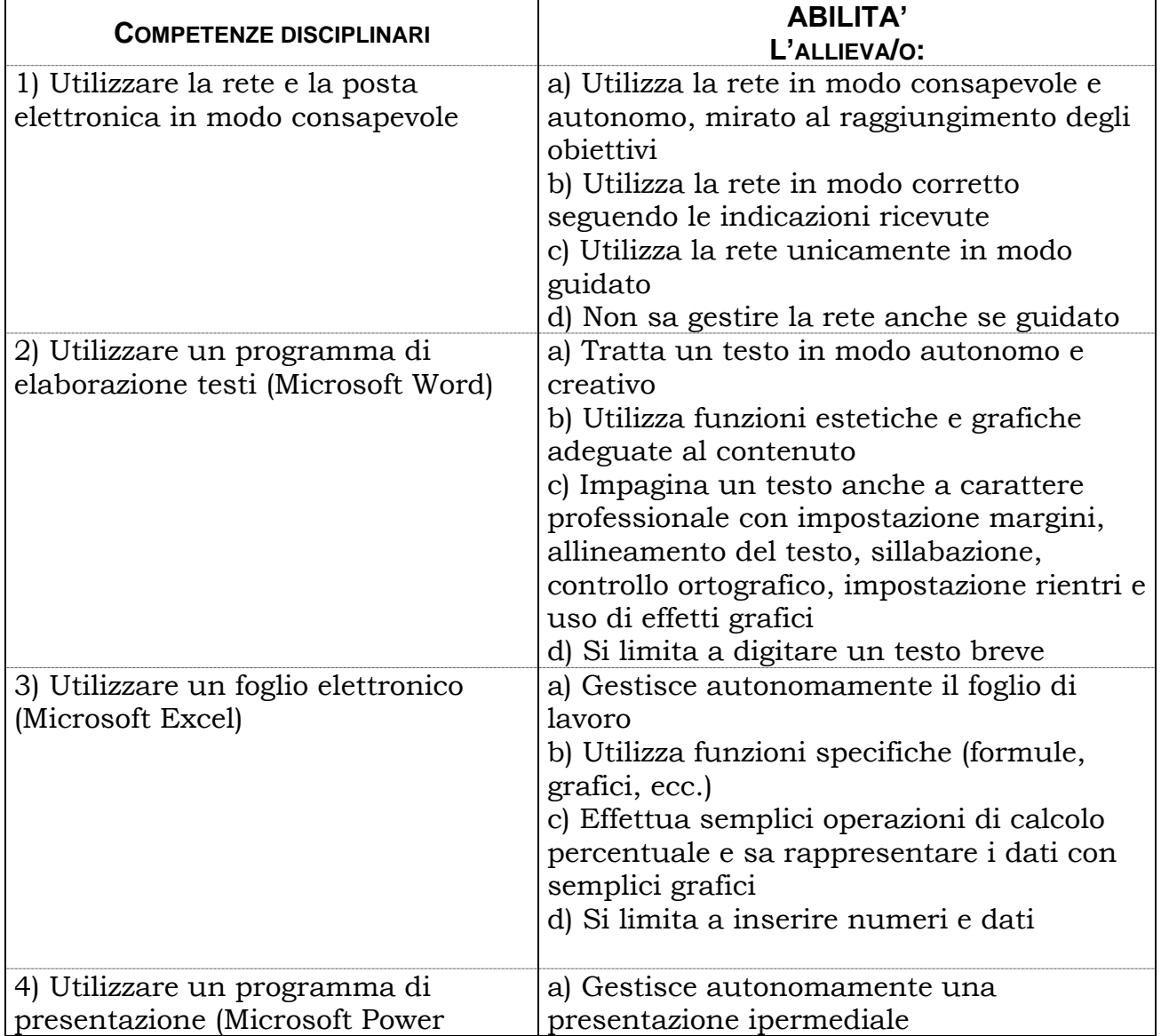

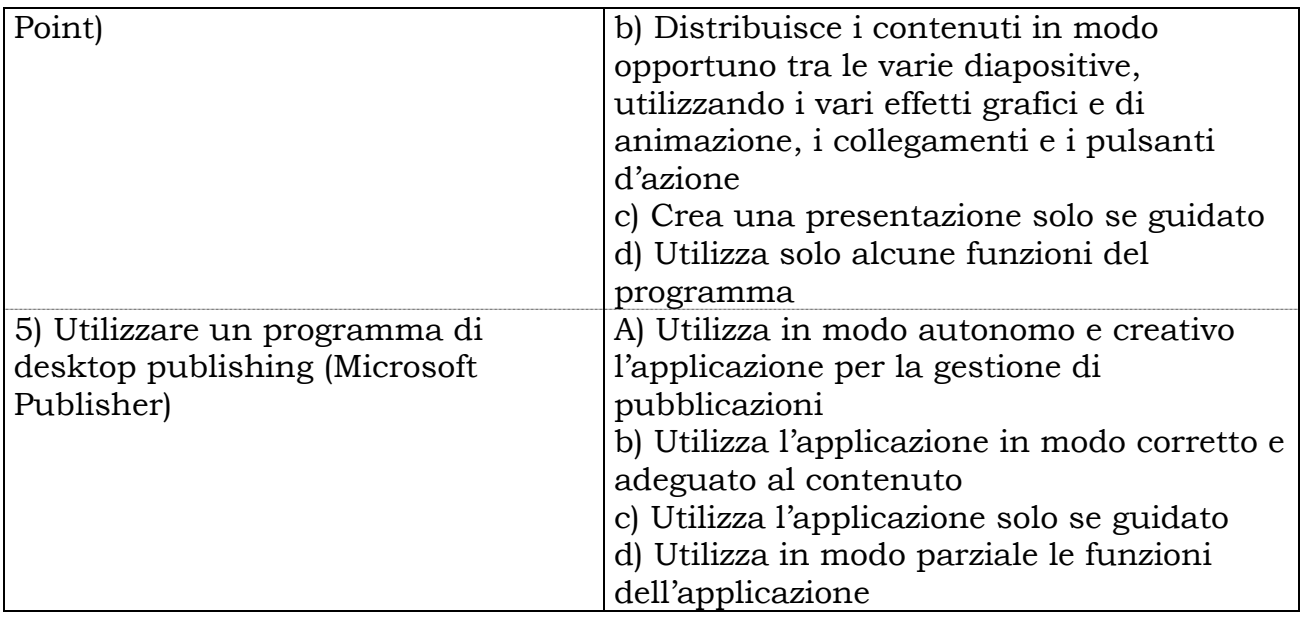

## LEGENDA: **A)** Livello BUONO **B)** Livello DISCRETO **C) Livello SUFFICIENTE (di soglia) D)** Livello INSUFFICIENTE (competenza NON raggiunta)

# **CONTENUTI** Modulo 1 • Internet e la posta elettronica. Sicurezza dei dati. Modulo 2 • Elaborazione testi con il programma Microsoft Word e/o Documenti Google. Procedure per la redazione e formattazione di testi, relazioni, ipertesti, lettere e documenti professionali. Modulo 3 • Foglio elettronico con il programma Microsoft Excel e/o Fogli Google. Realizzazione di rappresentazioni grafiche e uso delle principali funzioni matematiche e statistiche. Modulo 4 • Programma di presentazione Microsoft Powerpoint e/o Presentazioni Google. Creazione e modifica di una presentazione, anche ipermediale. Modulo 5

• Uso del programma di desktop publishing Microsoft Publisher. Principali comandi per creare biglietti, volantini, calendari ed altro materiale di tipo informativo e pubblicitario.

Didattica Digitale Integrata: Approfondimento degli applicativi di elaborazione testi, fogli elettronici e presentazioni gratuiti che rientrano nella disponibilità dei dispositivi dei nostri allievi, progetti da realizzarsi in compresenza con le discipline della classe, ricerche da parte degli allievi; videolezioni sincrone con obiettivi specifici (fissazione di concetti, esposizioni, rinforzi e ripassi, etc.), anche a piccoli gruppi; videolezioni asincrone / visione di filmati presenti in Rete; preparazione di materiali da parte dei docenti sfruttando le risorse didattiche presenti in Rete (library della RAI, di Weschool, enciclopedie online, libri digitali, risorse di test ed esercizi, etc...) esercitazioni preparate dai docenti; preparazione di argomenti da parte di gruppi di allievi ed esposizione/spiegazione ai compagni.

# **OBIETTIVI DI RIFERIMENTO PER L'AMMISSIONE ALLA CLASSE SUCCESSIVA**

Si fa riferimento all'abilità C per ogni competenza disciplinare (Livello SUFFICIENTE – vedi Legenda)

#### **PROVE DI VERIFICA**

# **Tipologia**

aperte  $\boxtimes$  a risposta multipla  $\overline{\boxtimes}$  strutturate/semi-strutturate  $\boxtimes$  interrogazioni orali  $\boxtimes$  per classi parallele  $\Box$ ……………..

**Numero indicativo di valutazioni per quadrimestre Almeno 2 valutazioni.**

# **CRITERI DI VALUTAZIONE**

Si fa riferimento ai livelli sopra elencati nella tabella delle abilità (vedi Legenda); si terrà conto inoltre della progressione individuale degli studenti, della rielaborazione personale, dell'autonomia raggiunta e della correttezza del linguaggio.

Per la griglia di valutazione, si fa riferimento a quella di Istituto presente nel REGOLAMENTO (vedi <http://www.istitutoboselli.it/index.php/organizzazione/regolamento-d-istituto>) Il dipartimento terrà conto dei seguenti criteri:

- 1) Conoscenza dell'argomento;
- 2) capacità di autocorrezione;
- 3) applicazione delle conoscenze;
- 4) completezza dell'elaborato e delle consegne assegnate;
- 5) conoscenza e utilizzo della terminologia specifica;
- 6) autonomia nell'uso dei software.

# **PROGETTI/ATTIVITA' PROPOSTI DAL DIPARTIMENTO**

Il dipartimento sostiene la partecipazione degli studenti al progetto ECDL per il conseguimento della Patente europea del computer.

#### **ATTIVITA' INTERDIPARTIMENTALI**

Programmazione e svolgimento di UDA INTERDISCIPLINARI

# **LIBRI DI TESTO**

ISBN 978-88-360-0353-2 F. LUGHEZZANI, D. PRINCIVALLE CLIPPY T@SK Servizi per la Sanità e l'Assistenza sociale Ed. Hoepli

#### **ALTRI MATERIALI DIDATTICI**

**Laboratori informatici – Lim – Rete informatica – Uso della piattaforma GOOGLE-CLASSROOM per esercitazioni, materiali e verifiche**

#### **MOD. 10/DD**

a.s. 2023/2024

# **Programmazione DIPARTIMENTO di INFORMATICA E LABORATORIO -TRATTAMENTO TESTI E DATI**

# **CLASSI II INDIRIZZO PERITO TURISTICO DISCIPLINA INFORMATICA**

Coordinatore: Prof.ssa Anna Maria Tarello Riunione del: 07/09/2023

#### **COMPETENZE TRASVERSALI**

Si fa riferimento al curricolo di Istituto

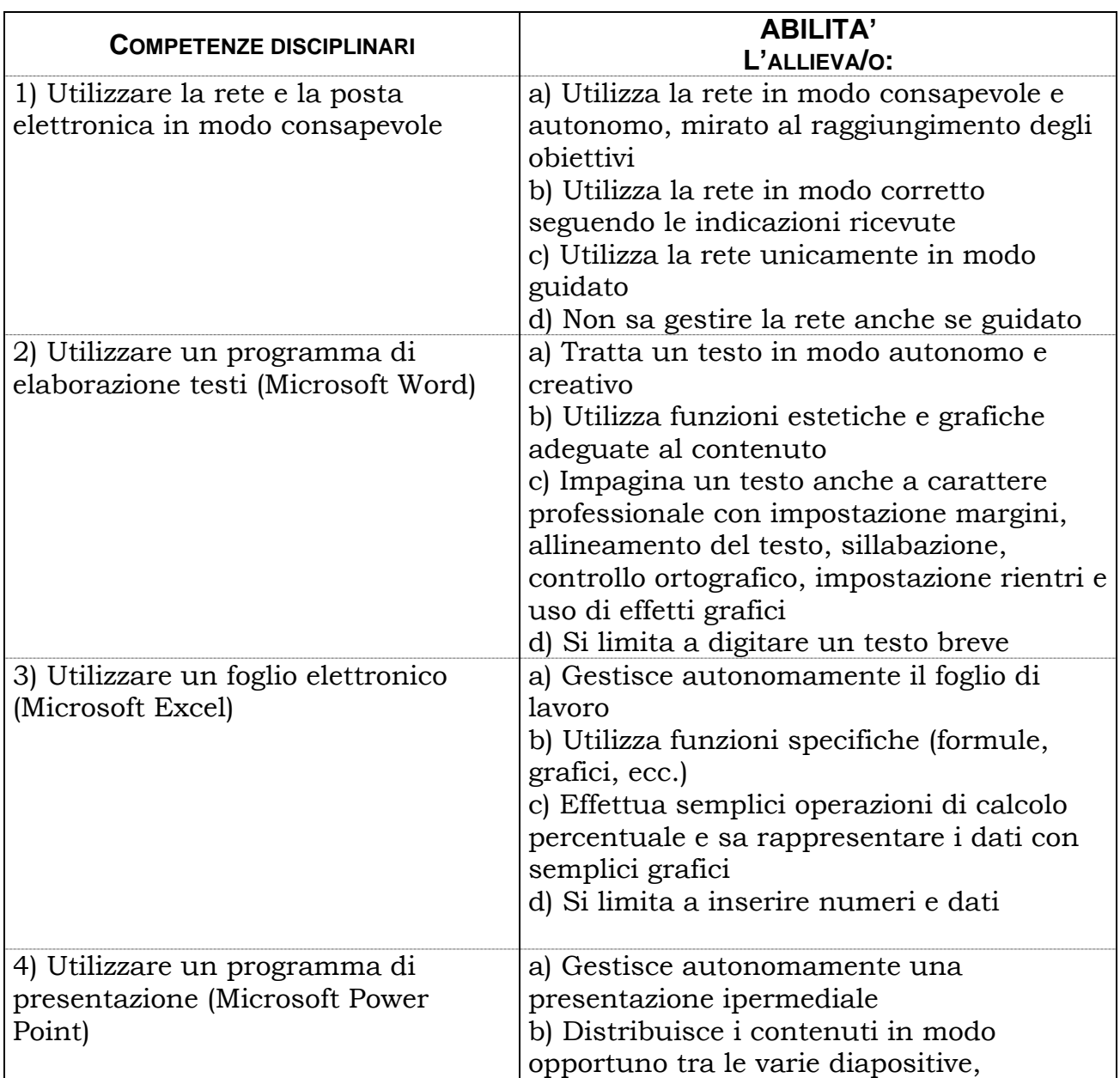

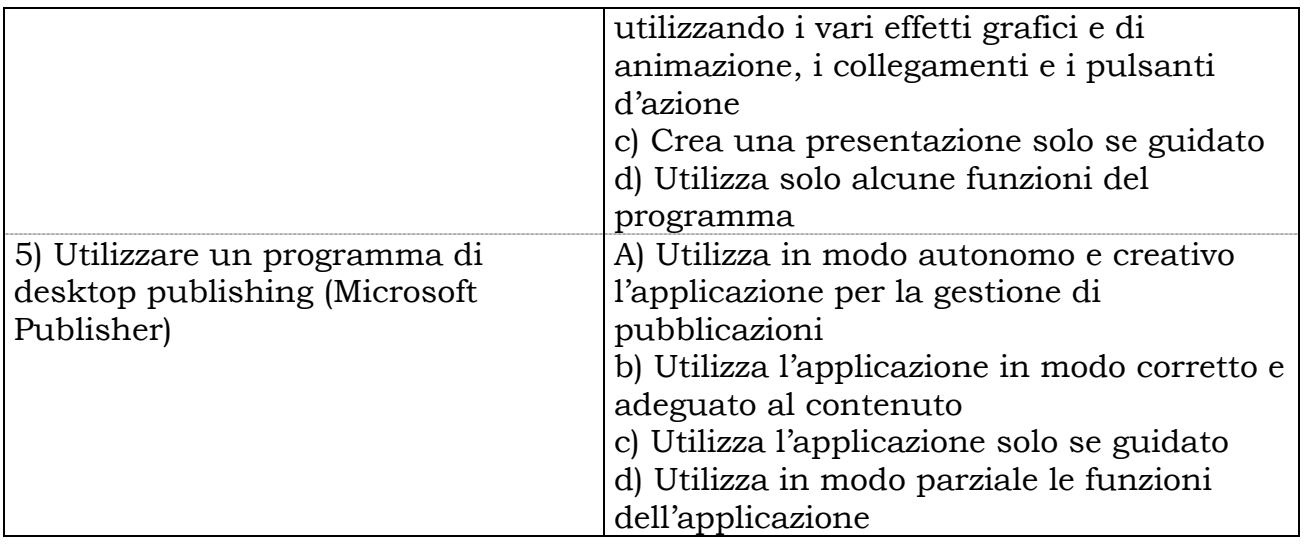

# LEGENDA: **A)** Livello BUONO **B)** Livello DISCRETO **C) Livello SUFFICIENTE (di soglia) D)** Livello INSUFFICIENTE (competenza NON raggiunta)

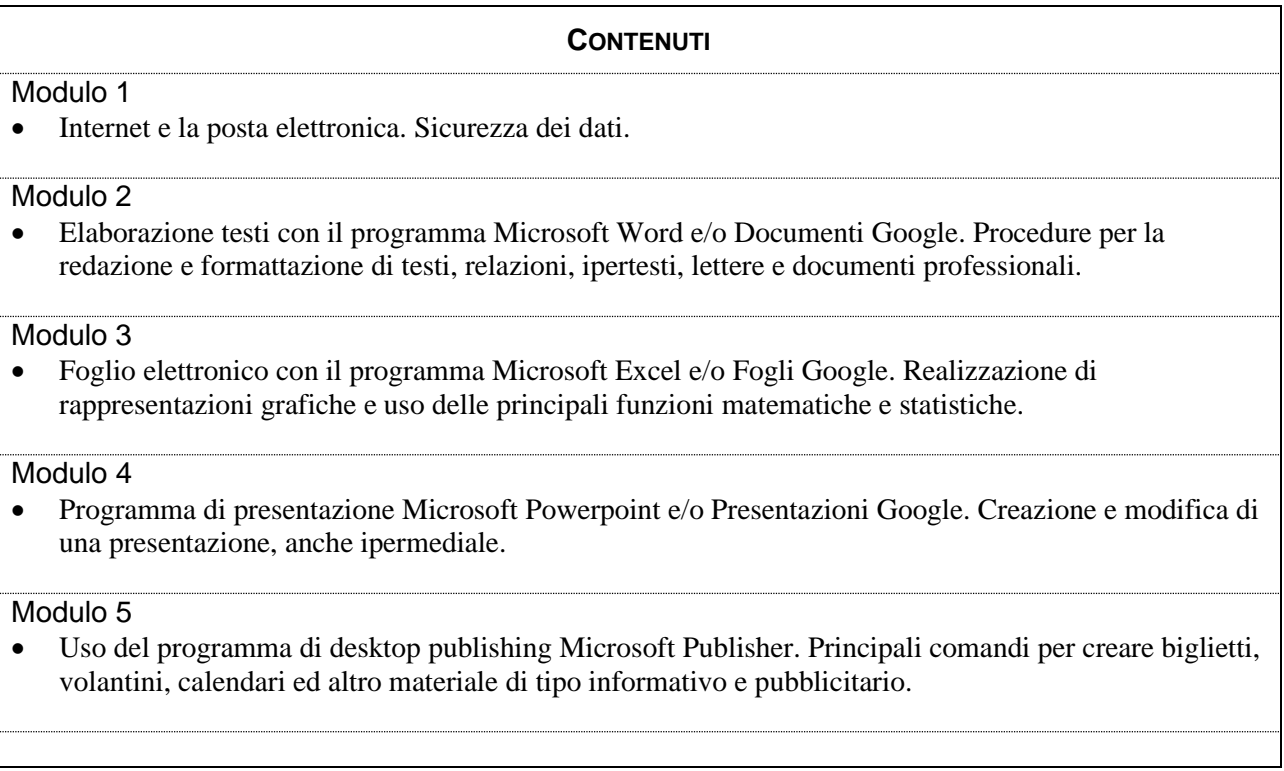

Didattica Digitale Integrata: Approfondimento degli applicativi di elaborazione testi, fogli elettronici e presentazioni gratuiti che rientrano nella disponibilità dei dispositivi dei nostri allievi, progetti da realizzarsi in compresenza con le discipline della classe, ricerche da parte degli allievi; progetti da realizzarsi in compresenza con le discipline della classe, videolezioni sincrone con obiettivi specifici (fissazione di concetti, esposizioni, rinforzi e ripassi, etc.), anche a piccoli gruppi; videolezioni asincrone / visione di filmati presenti in Rete; preparazione di materiali da parte dei docenti sfruttando le risorse didattiche presenti in Rete (library della RAI, di Weschool, enciclopedie online, libri digitali, risorse di test ed esercizi, etc...) esercitazioni preparate dai docenti; preparazione di argomenti da parte di gruppi di allievi ed esposizione/spiegazione ai compagni.

#### **OBIETTIVI DI RIFERIMENTO PER L'AMMISSIONE ALLA CLASSE SUCCESSIVA**

Si fa riferimento all'abilità C per ogni competenza disciplinare (Livello SUFFICIENTE – vedi Legenda)

# **Tipologia**

- aperte
- $\boxtimes$  a risposta multipla
- $\boxtimes$  strutturate/semi-strutturate
- $\boxtimes$  interrogazioni orali
- $\overline{\boxtimes}$  per classi parallele  $\Box$

……………..

**Numero indicativo di valutazioni per quadrimestre Almeno 2 valutazioni.**

# **CRITERI DI VALUTAZIONE**

Si fa riferimento ai livelli sopra elencati nella tabella delle abilità (vedi Legenda); si terrà conto inoltre della progressione individuale degli studenti, della rielaborazione personale, dell'autonomia raggiunta e della correttezza del linguaggio.

Per la griglia di valutazione, si fa riferimento a quella di Istituto presente nel REGOLAMENTO (vedi <http://www.istitutoboselli.it/index.php/organizzazione/regolamento-d-istituto>) Il dipartimento terrà conto dei seguenti criteri:

- 1) Conoscenza dell'argomento;
- 2) capacità di autocorrezione;
- 3) applicazione delle conoscenze;
- 4) completezza dell'elaborato e delle consegne assegnate;
- 5) conoscenza e utilizzo della terminologia specifica;
- 6) autonomia nell'uso dei software.

# **PROGETTI/ATTIVITA' PROPOSTI DAL DIPARTIMENTO**

Il dipartimento sostiene la partecipazione degli studenti al progetto ECDL per il conseguimento della Patente europea del computer.

# **ATTIVITA' INTERDIPARTIMENTALI**

# **LIBRI DI TESTO**

ISBN 978-88-203-9519-3 F. LUGHEZZANI e D. PRINCIVALLE Office & Cloud Edizione Blu Microsoft Office Edizione Hoepli

# **ALTRI MATERIALI DIDATTICI**

**Laboratori informatici – Lim – Rete informatica – Uso della piattaforma GOOGLE-CLASSROOM per esercitazioni, materiali e verifiche**

#### **I.I.S. PAOLO BOSELLI TORINO**

#### **MOD. 10/DD**

A.S. 2023/2024

# **Programmazione DIPARTIMENTO di INFORMATICA E LABORATORIO -TRATTAMENTO TESTI E DATI**

## **CLASSI III INDIRIZZO SERVIZI COMMERCIALI DISCIPLINA: INFORMATICA GESTIONALE**

Coordinatore: Prof.ssa Anna Maria Tarello Riunione del 07/09/2023

#### **COMPETENZE TRASVERSALI**

Si fa riferimento al curricolo di Istituto

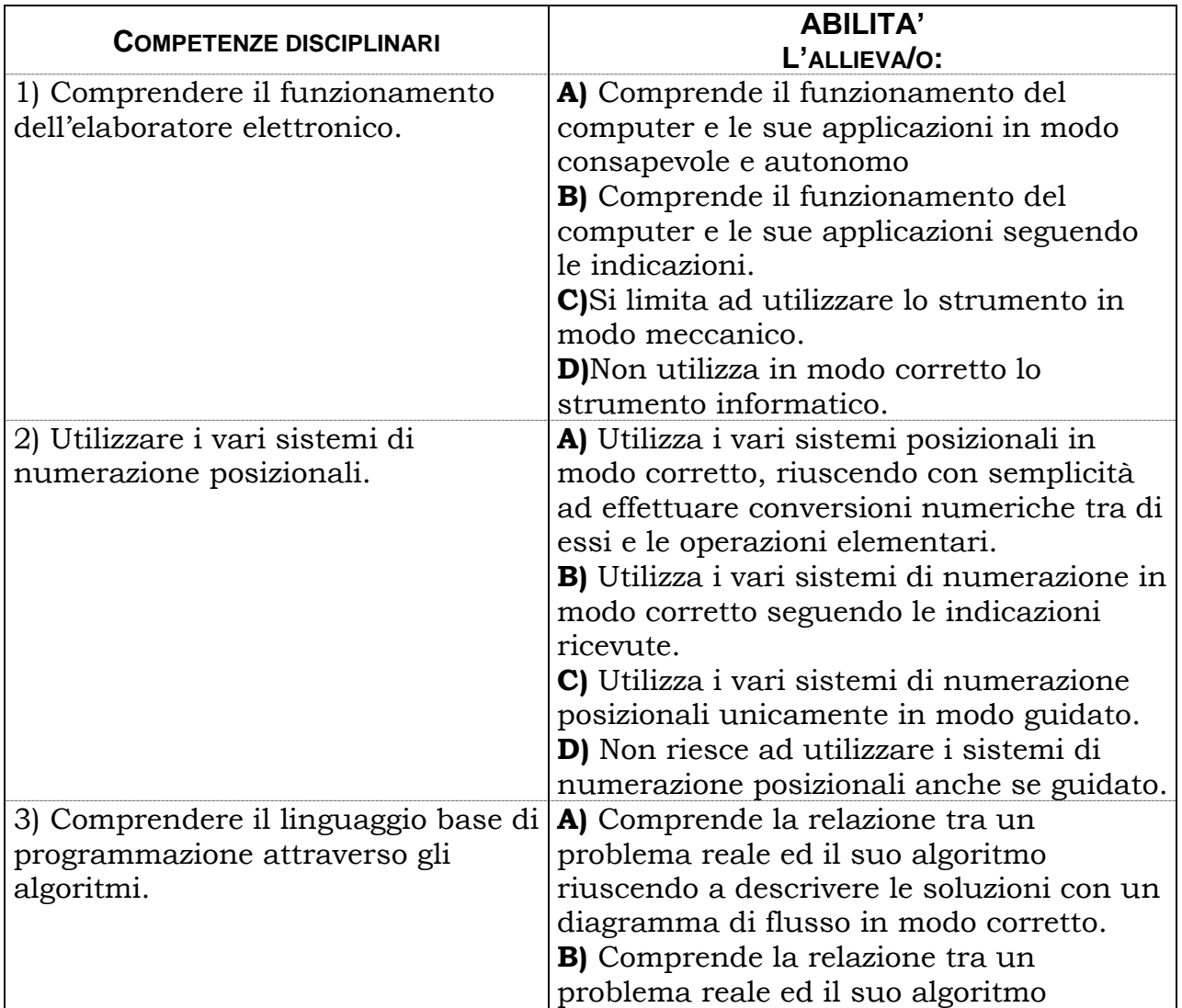

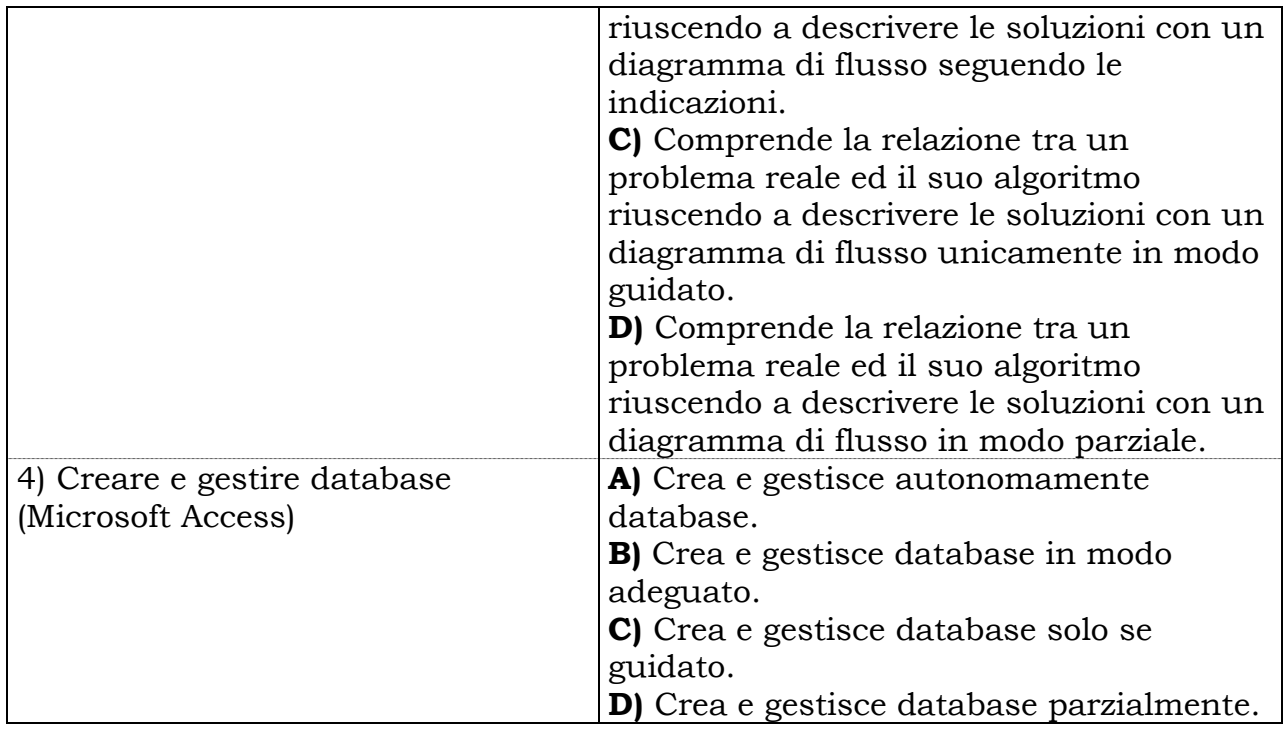

LEGENDA: **A)** Livello BUONO **B)** Livello DISCRETO **C)Livello SUFFICIENTE (di soglia) D)** Livello INSUFFICIENTE (competenza NON raggiunta)

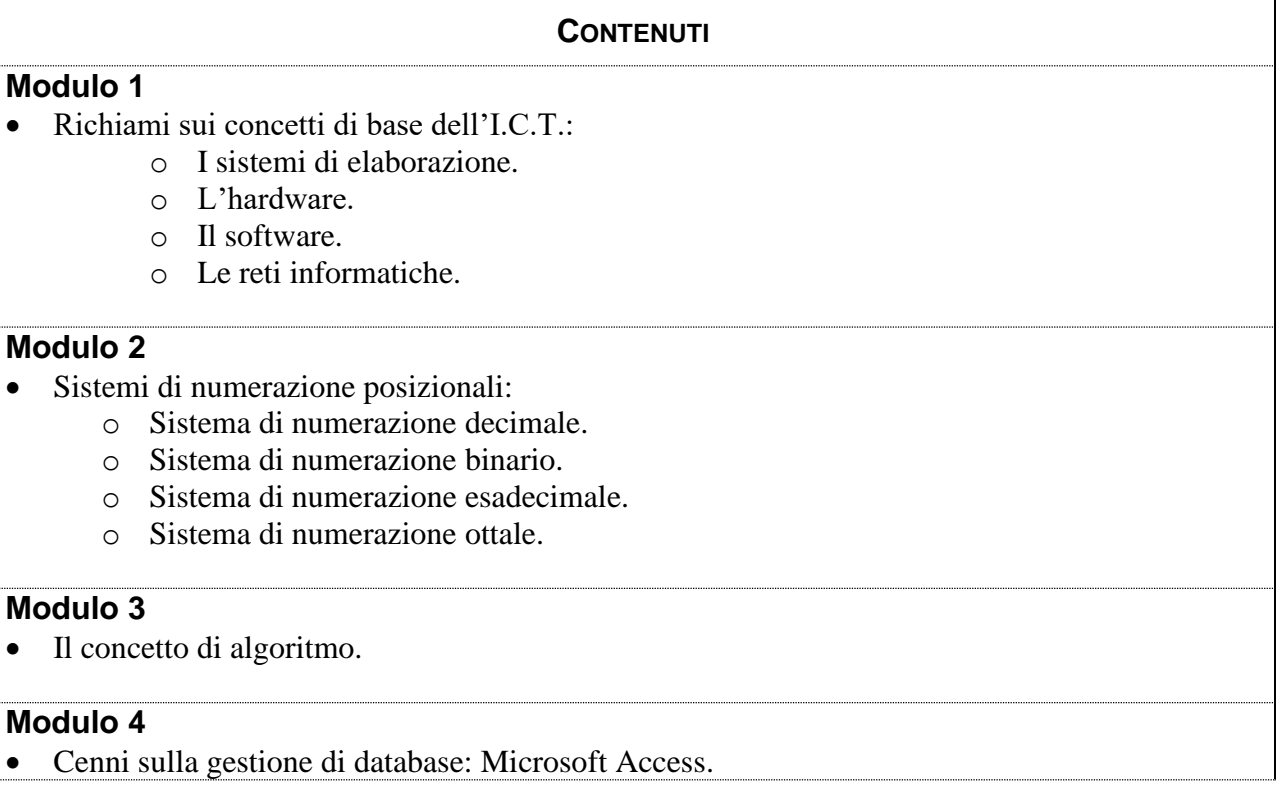

Didattica Digitale Integrata: Approfondimento degli applicativi di elaborazione testi, fogli elettronici e presentazioni gratuiti che rientrano nella disponibilità dei dispositivi dei nostri allievi, progetti da realizzarsi in compresenza con le discipline della classe, ricerche da parte degli allievi; videolezioni sincrone con obiettivi specifici (fissazione di concetti, esposizioni, rinforzi e ripassi, etc.), anche a piccoli gruppi; videolezioni asincrone / visione di filmati presenti in Rete; preparazione di materiali da parte dei docenti sfruttando le risorse didattiche presenti in Rete (library della RAI, di Weschool, enciclopedie online, libri digitali, risorse di test ed esercizi, etc...) esercitazioni preparate dai docenti; preparazione di argomenti da parte di gruppi di allievi ed esposizione/spiegazione ai compagni.

## **OBIETTIVI DI RIFERIMENTO PER L'AMMISSIONE ALLA CLASSE SUCCESSIVA**

Si fa riferimento all'abilità C per ogni competenza disciplinare (Livello SUFFICIENTE – vedi Legenda)

# **PROVE DI VERIFICA**

# **Tipologia**

 $\Box$ aperte  $\boxtimes$ a risposta multipla strutturate/semi-strutturate interrogazioni orali  $\boxtimes$  per classi parallele  $\Box$ 

……………..

## **Numero indicativo di valutazioni per quadrimestre Almeno 2 valutazioni.**

# **CRITERI DI VALUTAZIONE**

Si fa riferimento ai livelli sopra elencati nella tabella delle abilità (vedi Legenda); si terrà conto inoltre della progressione individuale degli studenti, della rielaborazione personale, dell'autonomia raggiunta e della correttezza del linguaggio.

Per la griglia di valutazione, si fa riferimento a quella di Istituto presente nel REGOLAMENTO (vedi <http://www.istitutoboselli.it/index.php/organizzazione/regolamento-d-istituto>) Il dipartimento terrà conto dei seguenti criteri:

- 1) Conoscenza dell'argomento;
- 2) capacità di autocorrezione;
- 3) applicazione delle conoscenze;
- 4) completezza dell'elaborato e delle consegne assegnate;
- 5) conoscenza e utilizzo della terminologia specifica;
- 6) autonomia nell'uso dei software.

# **PROGETTI/ATTIVITA' PROPOSTI DAL DIPARTIMENTO**

Il dipartimento sostiene la partecipazione degli studenti al progetto ECDL per il conseguimento della Patente europea del computer.

# **ATTIVITA' INTERDIPARTIMENTALI**

Programmazione e svolgimento di UDA INTERDISCIPLINARI

# **ALTRI MATERIALI DIDATTICI**

**Laboratori informatici – Lim – Rete informatica– Uso della piattaforma GOOGLE-CLASSROOM per esercitazioni, materiali e verifiche**

#### **I.I.S. PAOLO BOSELLI TORINO**

**MOD. 10/DD** 

A.S. 2023/2024

# **Programmazione DIPARTIMENTO di INFORMATICA E LABORATORIO -TRATTAMENTO TESTI E DATI**

## **CLASSI IV INDIRIZZO SERVIZI COMMERCIALI DISCIPLINA: INFORMATICA GESTIONALE**

Coordinatore: Prof.ssa Anna Maria Tarello Riunione del 07/09/2023

#### **COMPETENZE TRASVERSALI**

Si fa riferimento al curricolo di Istituto

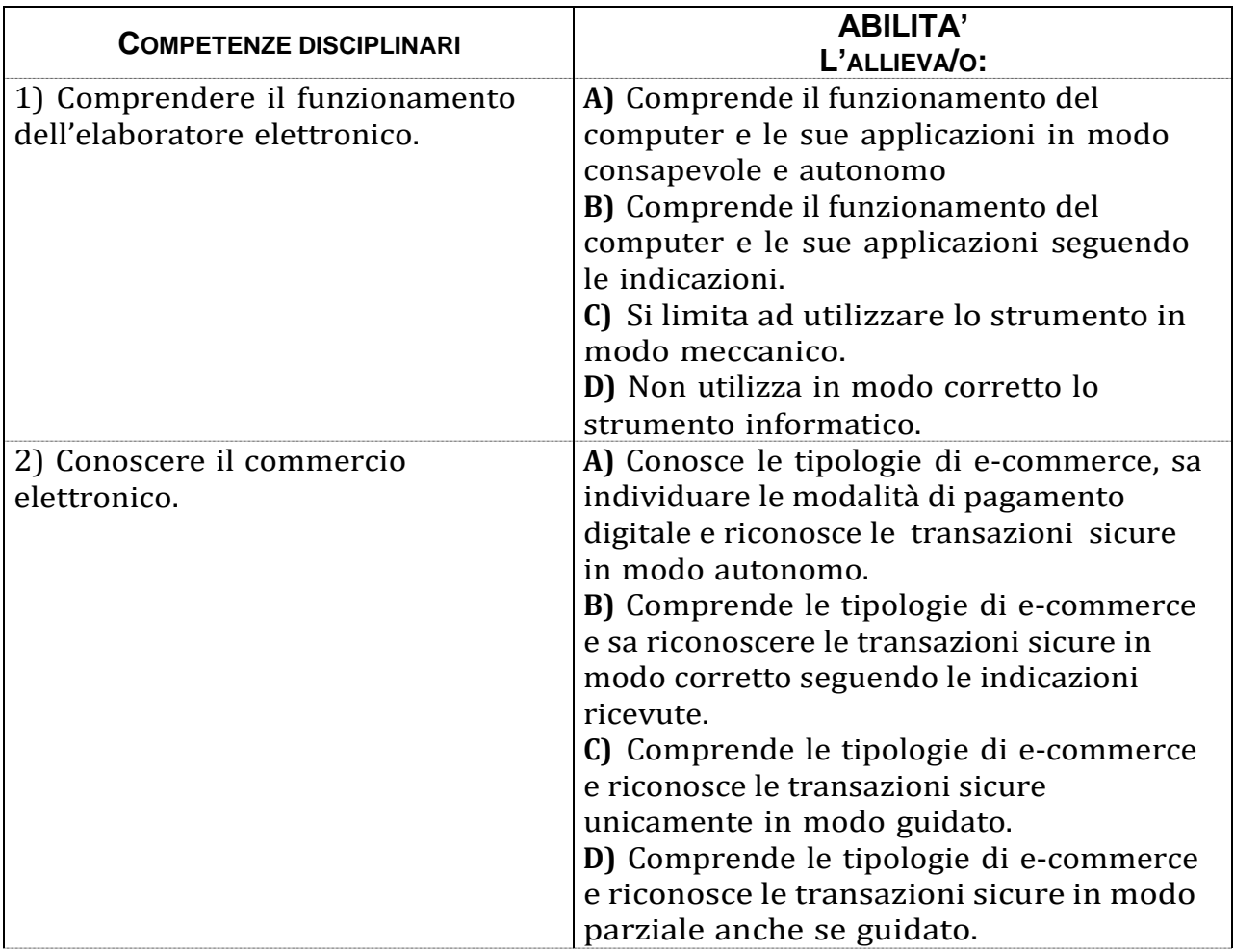

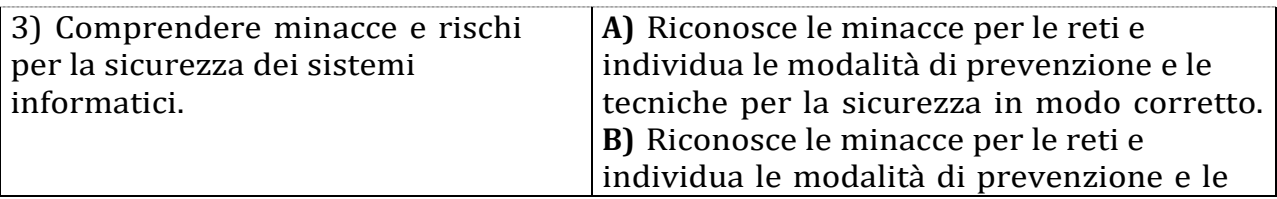

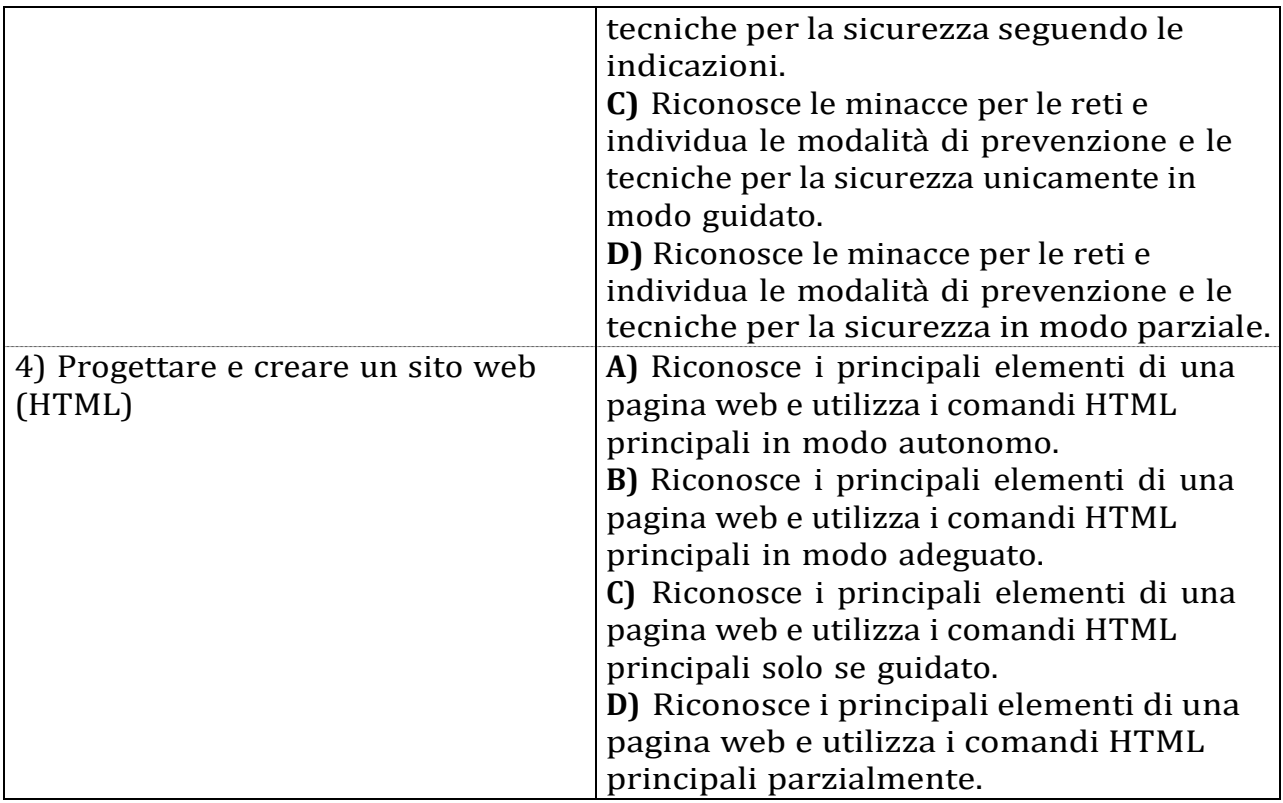

LEGENDA: **A)** Livello BUONO **B)** Livello DISCRETO **C) Livello SUFFICIENTE (di soglia) D)** Livello INSUFFICIENTE (competenza NON raggiunta)

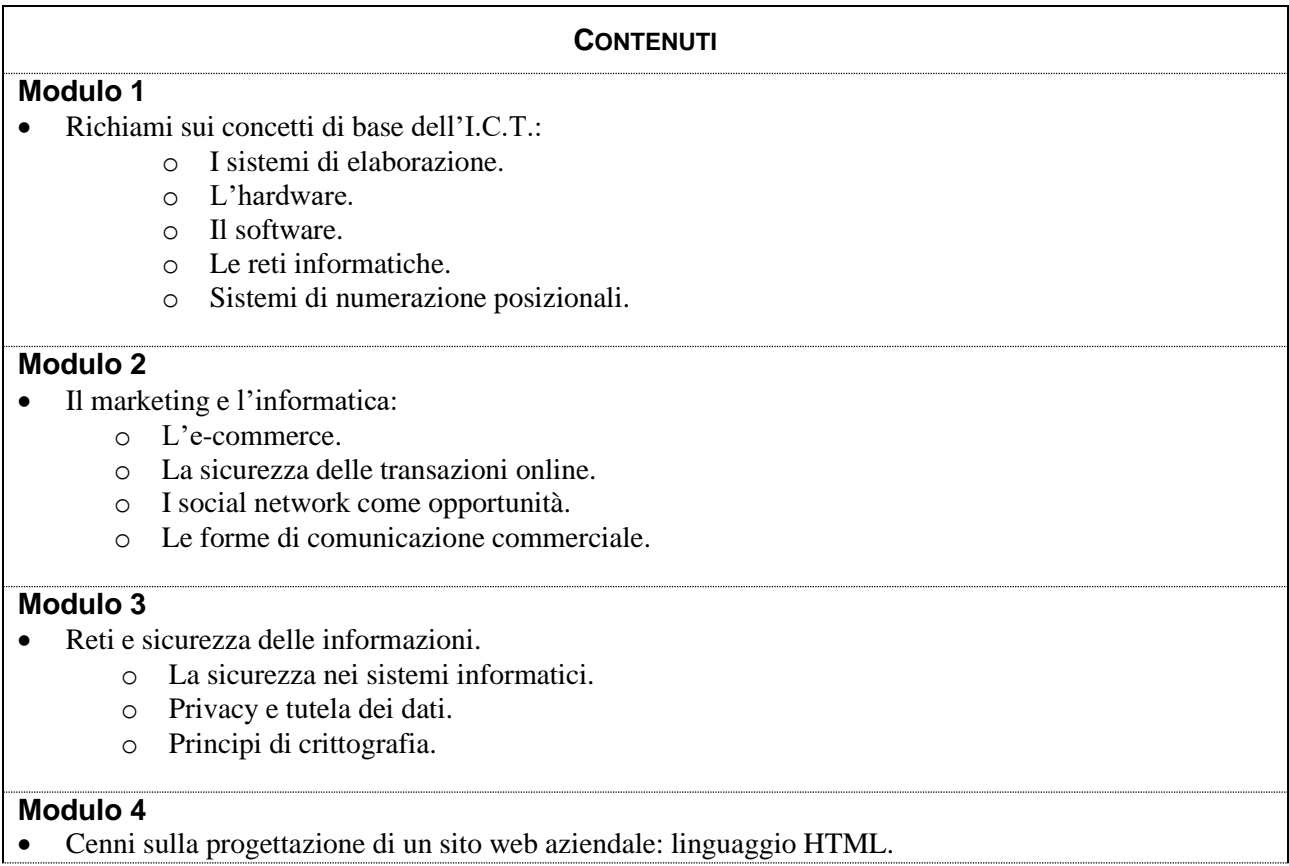

Didattica Digitale Integrata: Approfondimento degli applicativi di elaborazione testi, fogli elettronici e presentazioni gratuiti che rientrano nella disponibilità dei dispositivi dei nostri allievi, progetti da realizzarsi in compresenza con le discipline della classe, ricerche da parte degli allievi; videolezioni sincrone con obiettivi specifici (fissazione di concetti, esposizioni, rinforzi e ripassi, etc.), anche a piccoli gruppi; videolezioni asincrone / visione di filmati presenti in Rete; preparazione di materiali da parte dei docenti sfruttando le risorse didattiche presenti in Rete (library della RAI, di Weschool, enciclopedie online, libri digitali, risorse di test ed esercizi, etc...) esercitazioni preparate dai docenti; preparazione di argomenti da parte di gruppi di allievi ed esposizione/spiegazione ai compagni.

#### **OBIETTIVI DI RIFERIMENTO PER L'AMMISSIONE ALLA CLASSE SUCCESSIVA**

Si fa riferimento all'abilità C per ogni competenza disciplinare (Livello SUFFICIENTE – vedi Legenda)

## **PROVE DI VERIFICA**

## **Tipologia**

- $\Box$ aperte
- $\boxtimes$  a risposta multipla
- $\boxtimes$  strutturate/semi-strutturate
- $\boxtimes$  interrogazioni orali
- $\boxtimes$  per classi parallele
- $\Box$ ……………..

**Numero indicativo di valutazioni per quadrimestre Almeno 2 valutazioni.**

# **CRITERI DI VALUTAZIONE**

Si fa riferimento ai livelli sopra elencati nella tabella delle abilità (vedi Legenda); si terrà conto inoltre della progressione individuale degli studenti, della rielaborazione personale, dell'autonomia raggiunta e della correttezza del linguaggio.

Per la griglia di valutazione, si fa riferimento a quella di Istituto presente nel REGOLAMENTO (vedi <http://www.istitutoboselli.it/index.php/organizzazione/regolamento-d-istituto>) Il dipartimento terrà conto dei seguenti criteri:

- 1) Conoscenza dell'argomento;
- 2) capacità di autocorrezione;
- 3) applicazione delle conoscenze;
- 4) completezza dell'elaborato e delle consegne assegnate;
- 5) conoscenza e utilizzo della terminologia specifica;
- 6) autonomia nell'uso dei software.

# **PROGETTI/ATTIVITA' PROPOSTI DAL DIPARTIMENTO**

Il dipartimento sostiene la partecipazione degli studenti al progetto ECDL per il

conseguimento della Patente europea del computer.

#### **ATTIVITA' INTERDIPARTIMENTALI**

Programmazione e svolgimento di UDA INTERDISCIPLINARI

#### **ALTRI MATERIALI DIDATTICI**

**Laboratori informatici – Lim – Rete informatica– Uso della piattaforma GOOGLE-CLASSROOM per esercitazioni, materiali e verifiche**

#### **I.I.S. PAOLO BOSELLI TORINO**

#### **MOD. 10/DD**

A.S. 2023/2024

## **Programmazione DIPARTIMENTO di INFORMATICA E LABORATORIO -TRATTAMENTO TESTI E DATI**

# **CLASSI V INDIRIZZO SERVIZI COMMERCIALI DISCIPLINA: INFORMATICA GESTIONALE**

Coordinatore: Prof.ssa Anna Maria Tarello Riunione del 07/09/2023

#### **COMPETENZE TRASVERSALI**

Si fa riferimento al curricolo di Istituto

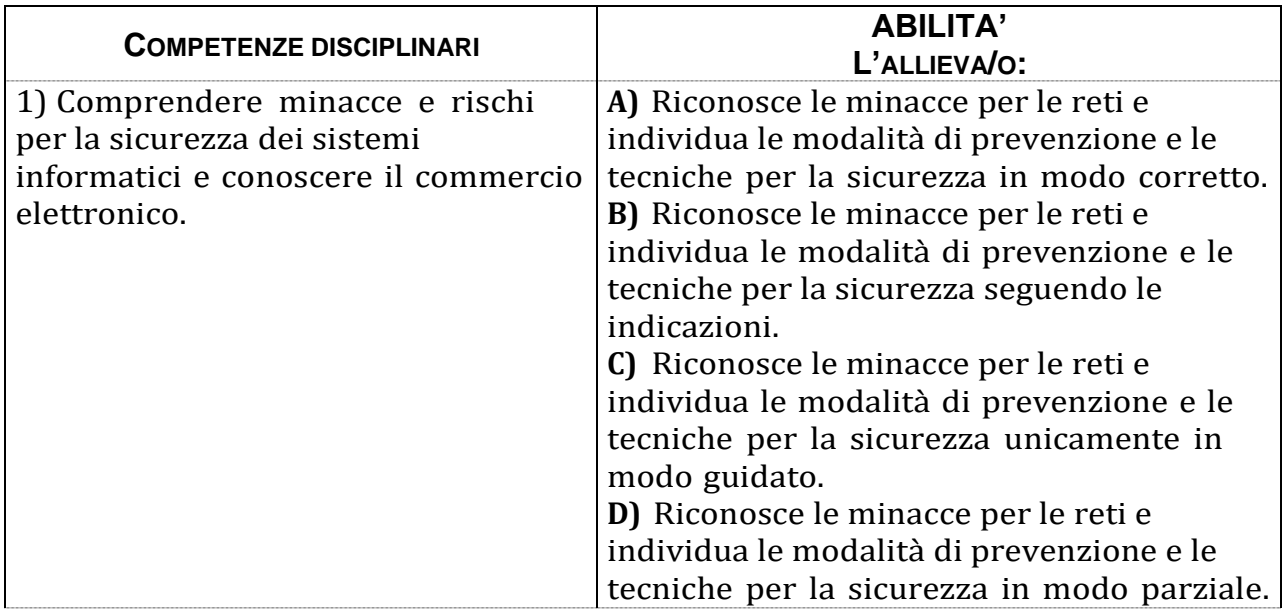

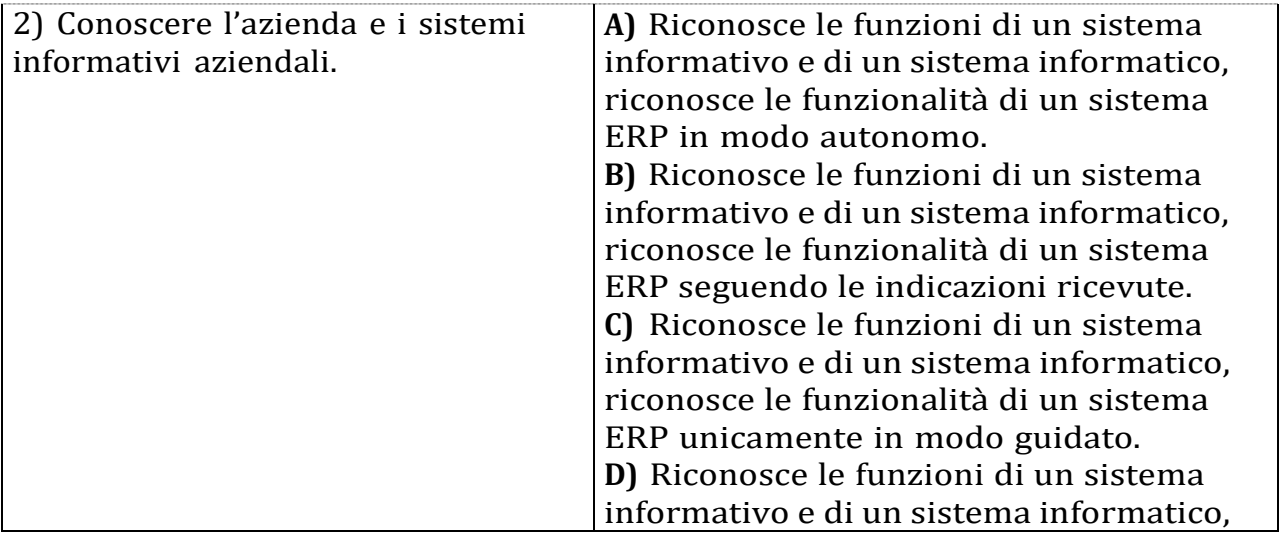

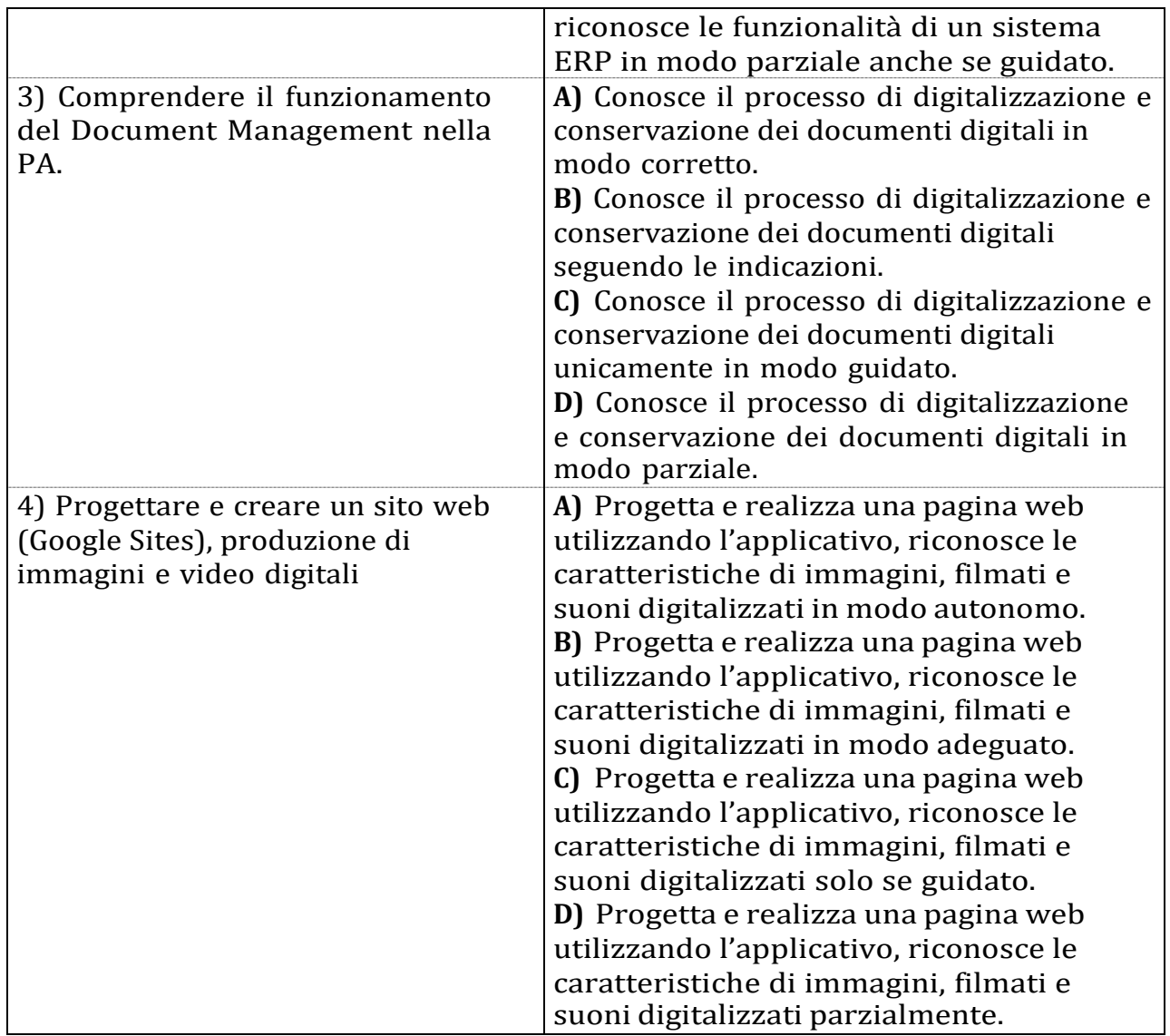

LEGENDA: **A)** Livello BUONO **B)** Livello DISCRETO **C) Livello SUFFICIENTE (di soglia) D)** Livello INSUFFICIENTE (competenza NON raggiunta)

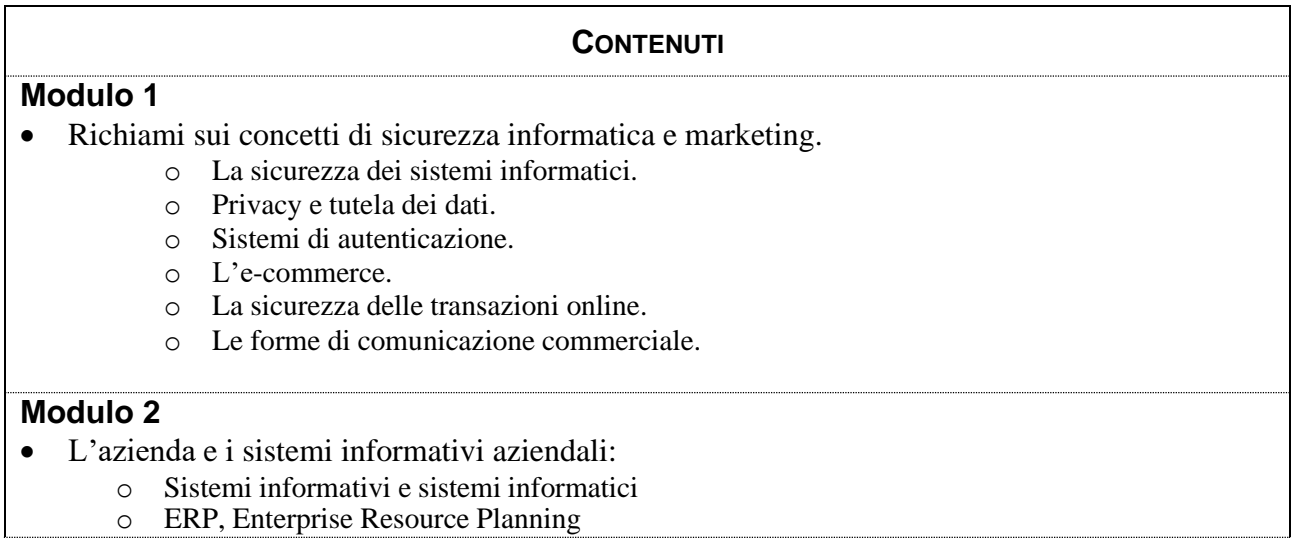

o Il passaggio a un sistema informativo integrato **Modulo 3** • L'azienda e la pubblica amministrazione. o Documenti digitali per la PA. o La fatturazione elettronica e il 730 precompilato o E-procurement o L'identificazione digitale, lo SPID e il sistema PagoPA **Modulo 4** • Google Sites per la creazione di pagine web. • La produzione di documenti multimediali. o La rappresentazione in digitale di immagini e contenuti audio e video o L'elaborazione delle immagini o I filmati multimediali

Didattica Digitale Integrata: Approfondimento degli applicativi di elaborazione testi, fogli elettronici e presentazioni gratuiti che rientrano nella disponibilità dei dispositivi dei nostri allievi, progetti da realizzarsi in compresenza con le discipline della classe, ricerche da parte degli allievi; videolezioni sincrone con obiettivi specifici (fissazione di concetti, esposizioni, rinforzi e ripassi, etc.), anche a piccoli gruppi; videolezioni asincrone / visione di filmati presenti in Rete; preparazione di materiali da parte dei docenti sfruttando le risorse didattiche presenti in Rete (library della RAI, di Weschool, enciclopedie online, libri digitali, risorse di test ed esercizi, etc...) esercitazioni preparate dai docenti; preparazione di argomenti da parte di gruppi di allievi ed esposizione/spiegazione ai compagni.

#### **OBIETTIVI DI RIFERIMENTO PER L'AMMISSIONE ALLA CLASSE SUCCESSIVA**

Si fa riferimento all'abilità C per ogni competenza disciplinare (Livello SUFFICIENTE – vedi Legenda)

#### **PROVE DI VERIFICA**

#### **Tipologia**

- $\Box$ aperte
- $\boxtimes$  a risposta multipla
- $\boxtimes$  strutturate/semi-strutturate
- $\boxtimes$  interrogazioni orali
- $\boxtimes$  per classi parallele
- $\Box$ …………………

## **Numero indicativo di valutazioni per quadrimestre Almeno 2 valutazioni.**

#### **CRITERI DI VALUTAZIONE**

Si fa riferimento ai livelli sopra elencati nella tabella delle abilità (vedi Legenda); si terrà conto inoltre della progressione individuale degli studenti, della rielaborazione personale, dell'autonomia raggiunta e della correttezza del linguaggio.

Per la griglia di valutazione, si fa riferimento a quella di Istituto presente nel REGOLAMENTO (vedi <http://www.istitutoboselli.it/index.php/organizzazione/regolamento-d-istituto>) Il dipartimento terrà conto dei seguenti criteri:

- 1) Conoscenza dell'argomento;
- 2) capacità di autocorrezione;
- 3) applicazione delle conoscenze;
- 4) completezza dell'elaborato e delle consegne assegnate;
- 5) conoscenza e utilizzo della terminologia specifica;
- 6) autonomia nell'uso dei software.

# **PROGETTI/ATTIVITA' PROPOSTI DAL DIPARTIMENTO**

Il dipartimento sostiene la partecipazione degli studenti al progetto ECDL per il conseguimento della Patente europea del computer.

# **ATTIVITA' INTERDIPARTIMENTALI**

Programmazione e svolgimento di UDA INTERDISCIPLINARI

## **ALTRI MATERIALI DIDATTICI**

**Laboratori informatici – Lim – Rete informatica– Uso della piattaforma GOOGLE-CLASSROOM per esercitazioni, materiali e verifiche**